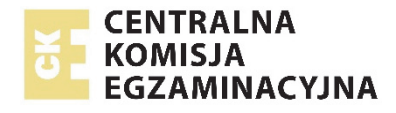

Arkusz zawiera informacje prawnie chronione do momentu rozpoczęcia egzaminu.

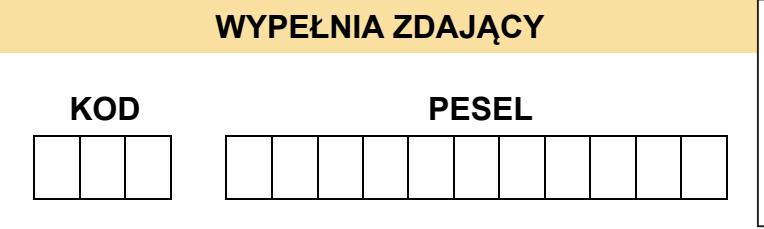

*Miejsce na naklejkę. Sprawdź, czy kod na naklejce to*  **E-100**. *Jeżeli tak – przyklej naklejkę. Jeżeli nie – zgłoś to nauczycielowi.* 

**Egzamin maturalny** *Formuła 2015*

**<sup>E</sup>**GEP-R0-**100**-2405

# **GEOGRAFIA Poziom rozszerzor** *Symbol arkusza*

DATA: **17 maja 2024 r.**

GODZINA ROZPOCZĘCIA: **9:00**

# CZAS TRWANIA: **180 minut**

LICZBA PUNKTÓW DO UZYSKANIA: **60**

## **Przed rozpoczęciem pracy z arkuszem egzaminacyjnym**

- 1. Sprawdź, czy nauczyciel przekazał Ci **właściwy arkusz egzaminacyjny**, tj. arkusz we **właściwej formule**, z **właściwego przedmiotu** na **właściwym poziomie**.
- 2. Jeżeli przekazano Ci **niewłaściwy** arkusz natychmiast zgłoś to nauczycielowi. Nie rozrywaj banderol.
- 3. Jeżeli przekazano Ci **właściwy** arkusz rozerwij banderole po otrzymaniu takiego polecenia od nauczyciela. Zapoznaj się z instrukcją na stronie 2.

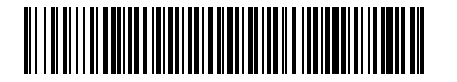

# **Instrukcja dla zdającego**

- 1. Sprawdź, czy arkusz egzaminacyjny zawiera 36 stron (zadania 1–31) oraz mapę szczegółową. Ewentualny brak zgłoś przewodniczącemu zespołu nadzorującego egzamin.
- 2. Mapę szczegółową możesz oderwać, ale po zakończeniu pracy włóż ją do arkusza egzaminacyjnego.
- 3. Na pierwszej stronie oraz na karcie odpowiedzi wpisz swój numer PESEL i przyklej naklejkę z kodem.
- 4. Odpowiedzi zapisz w miejscu na to przeznaczonym przy każdym zadaniu.
- 5. Pisz czytelnie. Używaj długopisu/pióra tylko z czarnym tuszem/atramentem.
- 6. Nie używaj korektora, a błędne zapisy wyraźnie przekreśl.
- 7. Nie wpisuj żadnych znaków w tabelkach przeznaczonych dla egzaminatora. Tabelki są umieszczone na marginesie przy odpowiednich zadaniach.
- 8. Pamiętaj, że zapisy w brudnopisie nie będą oceniane.
- 9. Możesz korzystać z linijki, lupy i kalkulatora prostego.

**Zadania egzaminacyjne są wydrukowane na następnych stronach.**

#### **Zadania od 1. do 8. odnoszą się do obszaru przedstawionego na mapie szczegółowej fragmentu Sudetów w okolicach Wałbrzycha.**

#### **Zadanie 1.**

Turysta rozpoczął pieszą wycieczkę obok stacji kolejowej Wałbrzych Główny (pole A2). Trasa wycieczki prowadziła szlakami turystycznymi PTTK. Szlakiem czerwonym doszedł na szczyt góry Borowej (pole B3). Kontynuował wycieczkę szlakiem czerwonym, a następnie od Przełęczy Koziej (pole B3) – szlakiem żółtym, którym wrócił do stacji kolejowej Wałbrzych Główny.

#### **Zadanie 1.1. (0–1)**

Na fotografii literami X, Y, Z oznaczono szczyty wybranych gór, wśród których są Borowa i Wołowiec (pole B2/3). Fotografię wykonano w kierunku południowo-wschodnim.

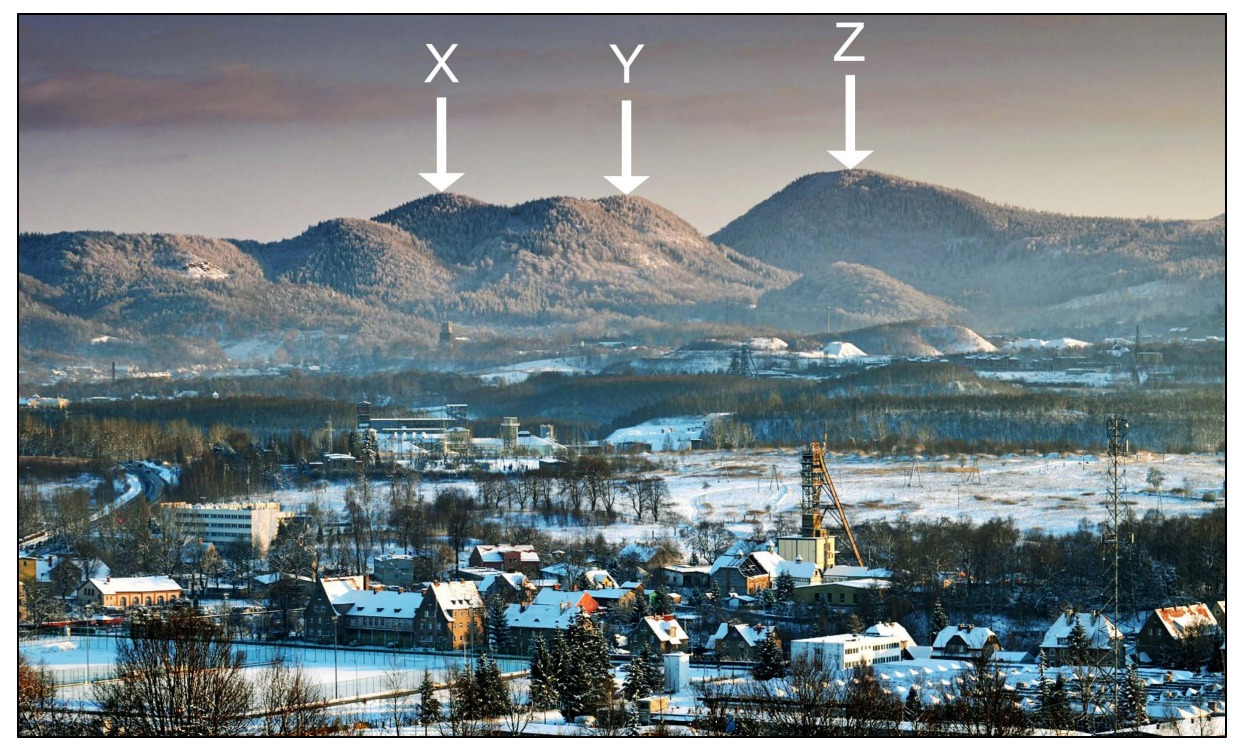

Na podstawie: www.polska-org.pl

**Oceń, czy poniższe informacje o trasie opisanej wycieczki są prawdziwe. Zaznacz P, jeśli informacja jest prawdziwa, albo F – jeśli jest fałszywa.** 

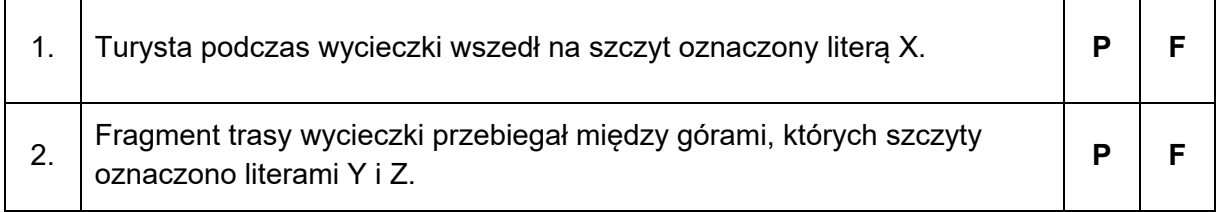

#### **Zadanie 1.2. (0–2)**

Przyjmij, że:

- długość trasy ze stacji kolejowej Wałbrzych Główny na szczyt góry Borowej wynosi 4,375 km
- stacja kolejowa Wałbrzych Główny jest położona na wysokości 483 m n.p.m.
- trasa ze stacji kolejowej Wałbrzych Główny na szczyt góry Borowej przebiega wyłącznie w górę
- pieszy turysta po płaskim terenie idzie z prędkością 3,5 km/h
- każde 100 m różnicy wysokości podczas podejścia wydłuża czas trwania wycieczki o 10 minut.

#### **Oblicz, ile czasu zajęło turyście przejście ze stacji kolejowej Wałbrzych Główny na szczyt góry Borowej. Wynik podaj w godzinach i minutach. Zapisz obliczenia.**

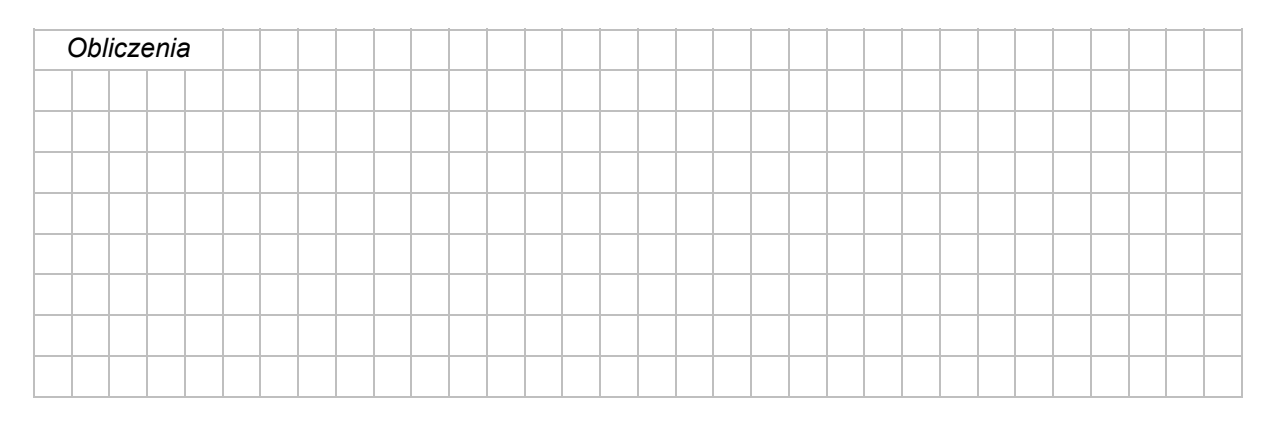

Czas trwania wycieczki ............................. godz. ............................. min.

#### **Zadanie 2. (0–1)**

W sąsiedztwie Wołowca przebiega tunel kolejowy (pole B2/3).

**Dokończ zdanie. Wybierz właściwą odpowiedź spośród podanych.** 

Długość tunelu kolejowego w terenie wynosi

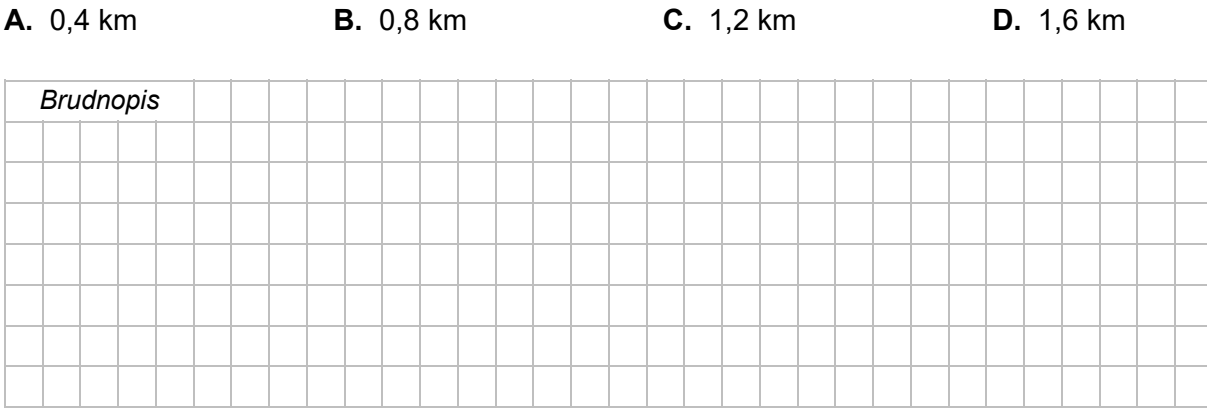

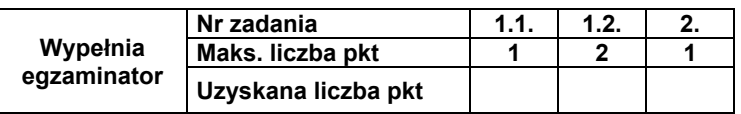

#### **Zadanie 3. (0–2)**

#### **Uzupełnij zdania. Wpisz właściwe określenia wybrane spośród podanych w nawiasach.**

Do powstania obiektu geologicznego położonego obok stacji kolejowej w polu B3

(*przyczyniło / nie przyczyniło*) .................................................................... się występowanie

w przeszłości procesów endogenicznych w Sudetach.

Sieć rzeczna obszaru przedstawionego na mapie w porównaniu z siecią rzeczną Pojezierza

Pomorskiego jest (*starsza / młodsza*) .................................................. .

Złoża węgla kamiennego, które występują w rejonie Wałbrzycha, powstały (*wcześniej /* 

*później*) ......................................... niż złoża węgla brunatnego w zachodniej części Sudetów.

#### **Zadanie 4.**

Na schematycznym rysunku przedstawiono formy terenu, których powstanie było związane z rozwojem górnictwa w Wałbrzychu i w jego okolicach.

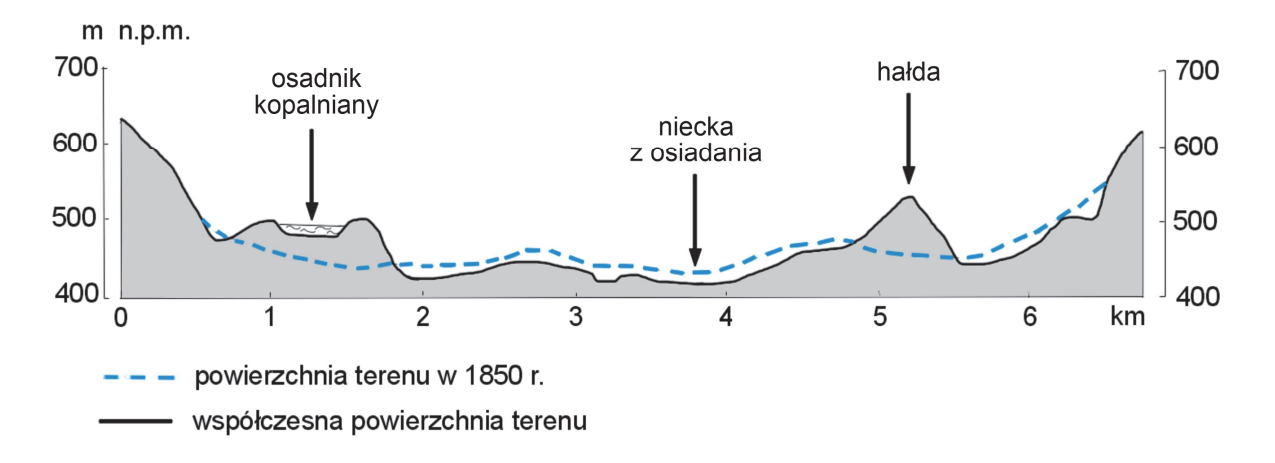

Na podstawie: J. Wójcik, *Górnicze zmiany rzeźby rejonu wałbrzyskiego*, "Landform Analysis" 2008, vol. 9.

#### **Zadanie 4.1. (0–2)**

**Wyjaśnij, w jaki sposób powstaje niecka z osiadania, oraz podaj dwa przykłady skutków dla środowiska geograficznego wywoływanych tworzeniem się tej formy.** 

Wyjaśnienie:

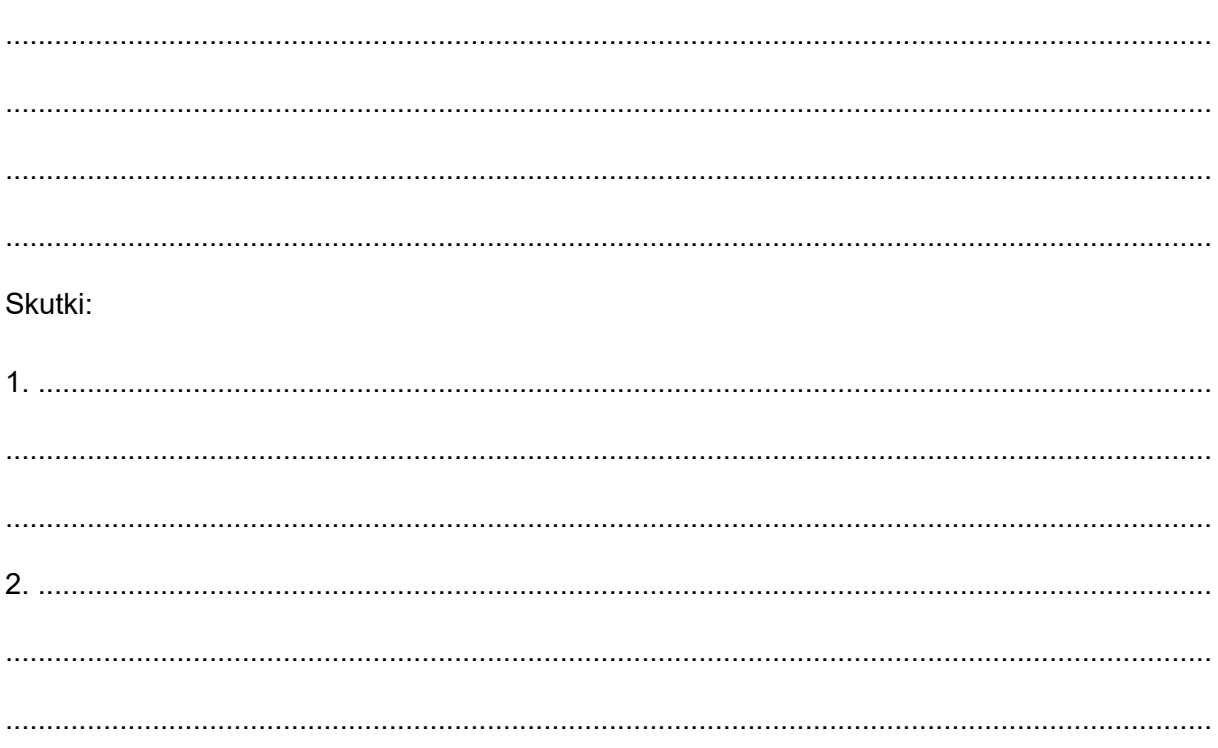

#### **Zadanie 4.2. (0–2)**

Ostatnią kopalnię w Wałbrzychu zamknięto w 1998 r. Krajobraz miasta i jego okolic, zdominowany przez hałdy i osadniki zawierające około 90 mln m<sup>3</sup> odpadów kopalnianych, może się zmienić, jeśli odpady kopalniane zostaną odpowiednio zagospodarowane.

Na podstawie: J. Wójcik, *Wałbrzyskie hałdy i osadniki* […], "Przegląd Geologiczny", Warszawa 2012.

#### **Uzupełnij zdania. Wpisz właściwe określenia wybrane spośród podanych w nawiasach.**

W Wałbrzychu i okolicach w hałdach zalegają głównie (*piaski fluwioglacjalne / skały płonne*)

........................................................................... , a w misach osadników kopalnianych –

(*asfalt naturalny / muły węglowe*) ……………..…....................................................... .

Odpady kopalniane mogą być wykorzystywane m.in. do produkcji niskokalorycznych paliw

oraz (*materiałów budowlanych / szkła szklarniowego*) …………………………….…….…….. .

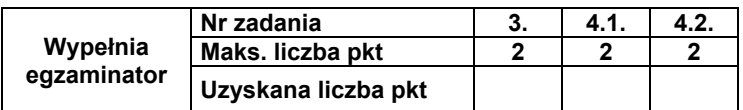

#### **Zadanie 5. (0–1)**

Na fotografii wykonanej w lipcu o wschodzie słońca literą X oznaczono zamek Grodno (pole E2), a literą Y – szczyt wybranej góry.

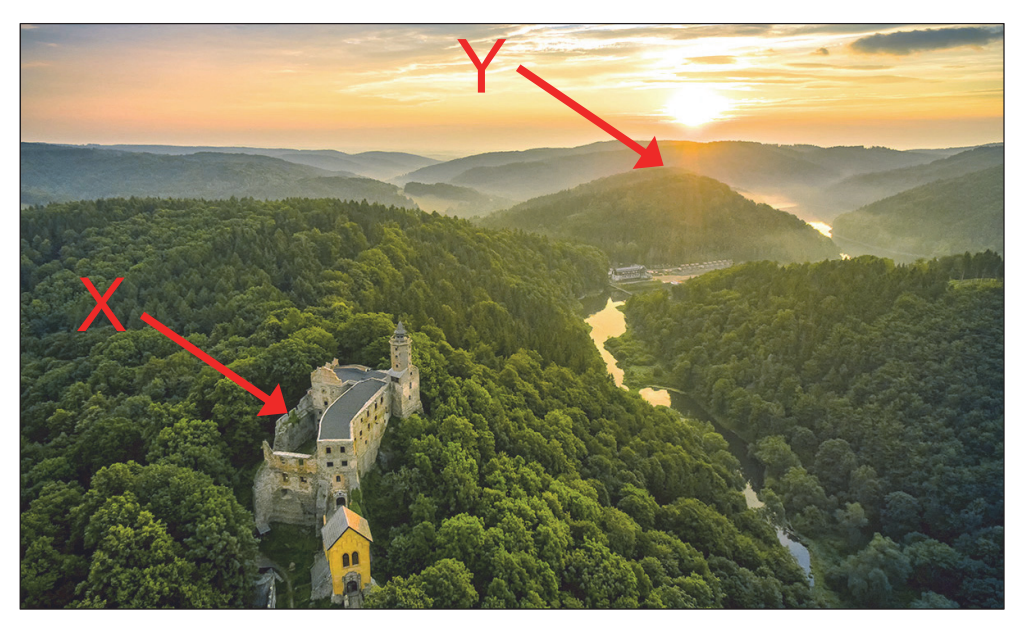

Na podstawie: www.dwor-elizy.pl

#### **Oceń, czy poniższe informacje są prawdziwe. Zaznacz P, jeśli informacja jest prawdziwa, albo F – jeśli jest fałszywa.**

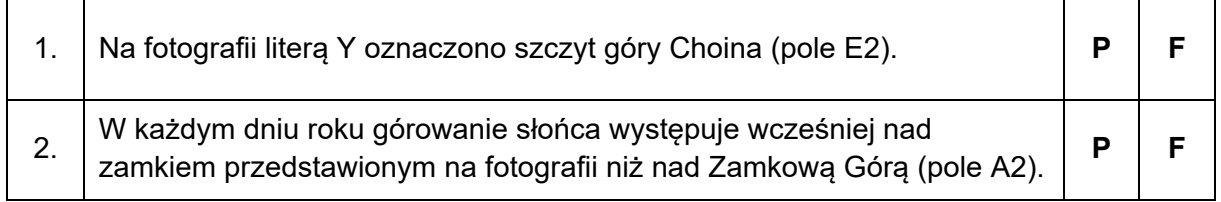

#### **Zadanie 6. (0–2)**

**Oblicz wysokość słońca w dniu równonocy w momencie górowania w miejscu, w którym jest położony szczyt góry Klasztorzysko (pole C2). Przyjmij wartość szerokości geograficznej tego miejsca odczytaną z mapy z dokładnością do jednej minuty. Zapisz obliczenia.** 

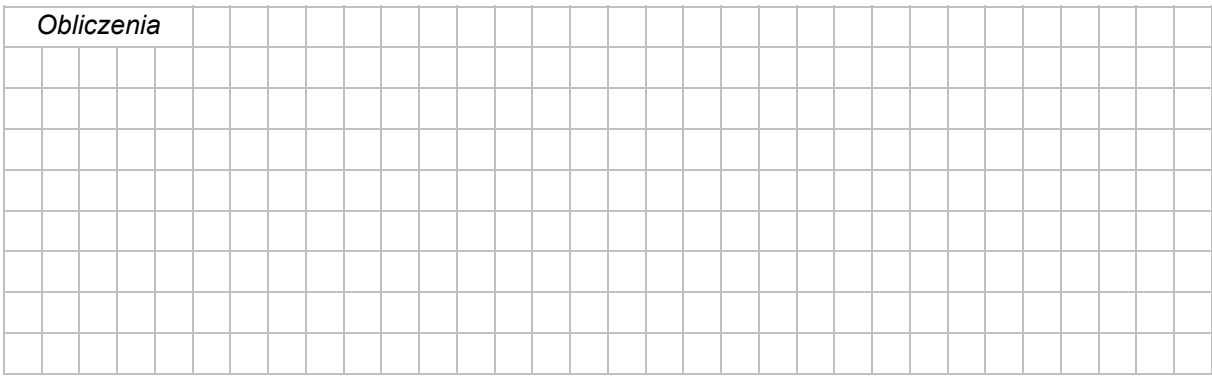

Wysokość słońca: ....................................................

#### **Zadanie 7. (0–1)**

Jezioro Bystrzyckie (pole EF2), które powstało w wyniku wybudowania zapory na Bystrzycy w XX wieku, służy m.in. pozyskiwaniu wody dla ludności pobliskich miejscowości.

**Na podstawie mapy szczegółowej podaj dwie funkcje Jeziora Bystrzyckiego, inne niż podana powyżej.** 

- 1. ................................................................................................................................................
- 2. ................................................................................................................................................

#### **Zadanie 8. (0–2)**

Na wykresie przedstawiono średnie miesięczne przepływy Bystrzycy, płynącej przez obszar przedstawiony na mapie szczegółowej, zmierzone w wybranym punkcie pomiarowym. Literami A i B wskazano okresy obejmujące dwa kolejne miesiące roku hydrologicznego.

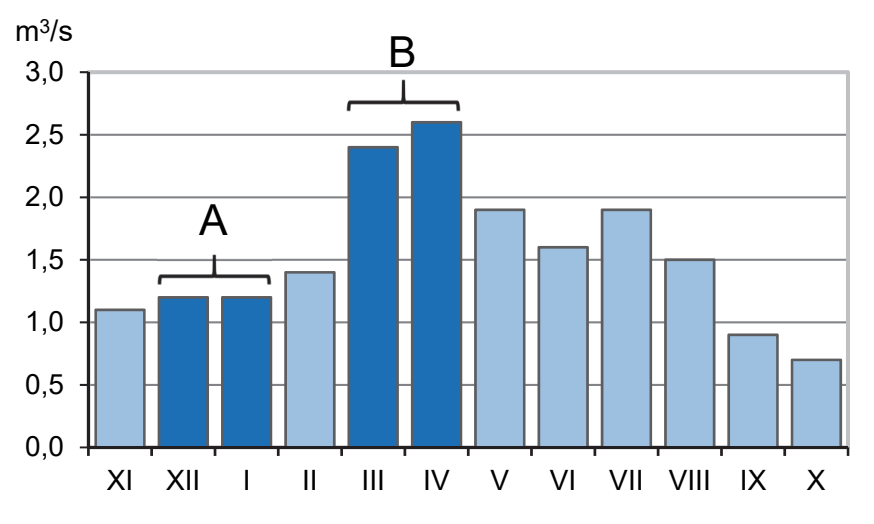

Na podstawie: www.portal.grdc.bafg.de

Średni roczny przepływ Bystrzycy wynosi 1,5 m<sup>3</sup>/s.

#### **Uzasadnij, z czego wynika różnica między wartością przepływów Bystrzycy w każdym z okresów A i B a średnim rocznym przepływem tej rzeki.**

Przepływy w okresie A są mniejsze niż średni roczny przepływ, ponieważ:

.................................................................................................................................................... ....................................................................................................................................................

Przepływy w okresie B są większe niż średni roczny przepływ, ponieważ:

.................................................................................................................................................... ....................................................................................................................................................

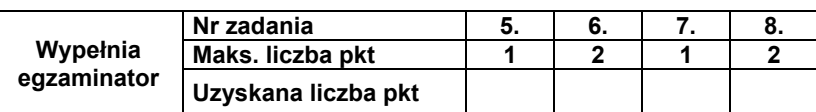

#### Zadanie 9. (0-2)

Na rysunkach przedstawiono widome drogi słońca nad horyzontem, obserwowane w tym samym miejscu położonym na jednym ze zwrotników w wybranych dniach.

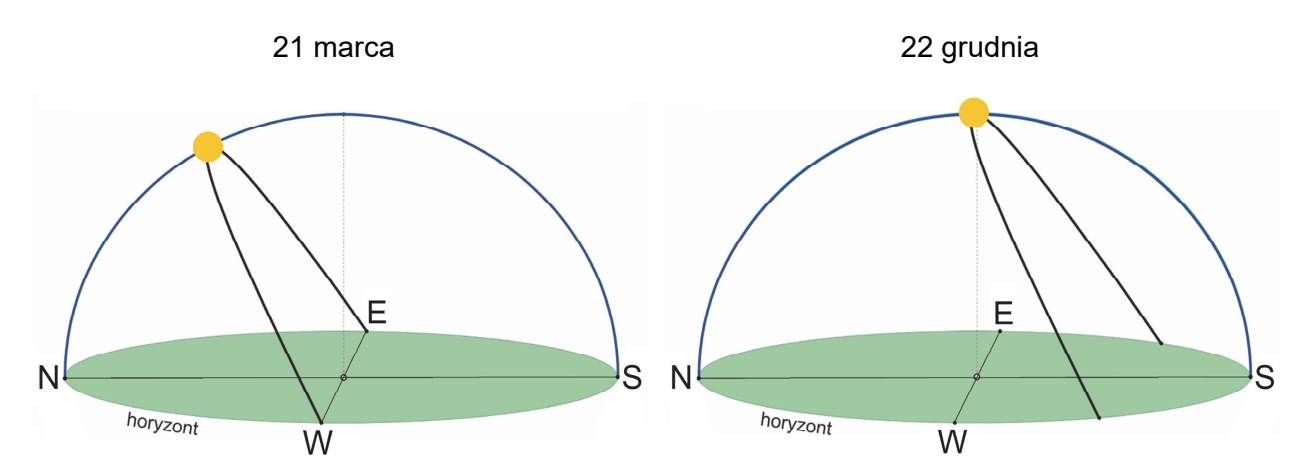

Dla którego zwrotnika - Raka czy Koziorożca - są charakterystyczne drogi pozornej wędrówki słońca nad horyzontem przedstawione na obu rysunkach? Podaj nazwę tego zwrotnika, a następnie uzasadnij wybór - odnieś się do strony nieba, po której występuje górowanie słońca 21 marca, oraz do wysokości słońca w momencie górowania 22 grudnia.

Uzasadnienie dla 21 marca:

Uzasadnienie dla 22 grudnia:

### **Zadanie 10. (0–1)**

Na mapie Polski oznaczono dwa wybrane miasta.

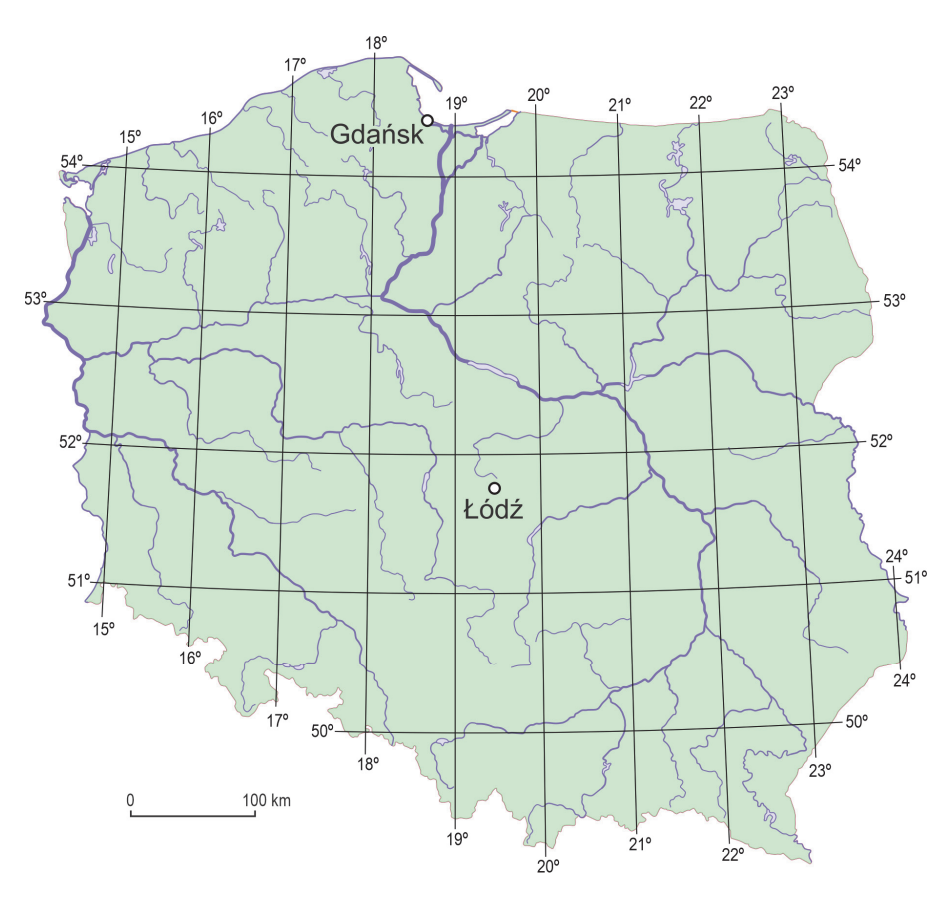

W tabeli przedstawiono godzinę wschodu i zachodu słońca oraz długość trwania dnia w Gdańsku i w Łodzi w dniu 22 czerwca 2021 roku.

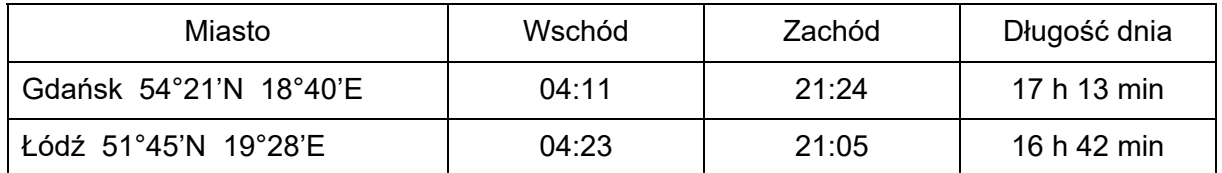

Na podstawie: www.accuweather.com/pl

**Wyjaśnij, dlaczego wschód słońca w dniu 22 czerwca wystąpił wcześniej w Gdańsku niż w Łodzi.** 

 ................................................................................................................................................... ................................................................................................................................................... ................................................................................................................................................... ...................................................................................................................................................

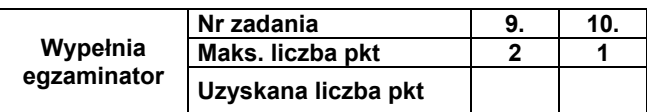

#### **Zadanie 11.**

Na mapie numerami od 1 do 5 oznaczono wybrane stacje meteorologiczne położone w Ameryce Południowej.

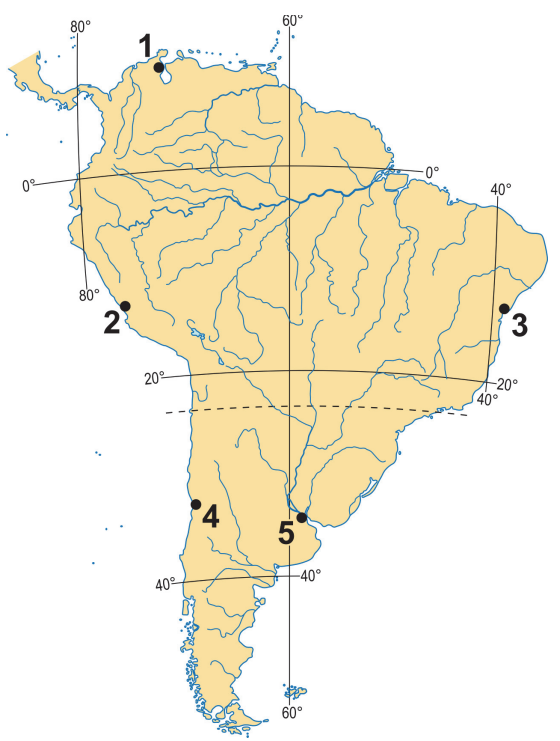

#### **Zadanie 11.1. (0–2)**

W tabeli zamieszczono opisy dwóch spośród pięciu regionów, w których znajdują się stacje meteorologiczne oznaczone na mapie.

#### **W każdym wierszu tabeli zaznacz numer właściwej stacji meteorologicznej położonej na obszarze opisanego regionu.**

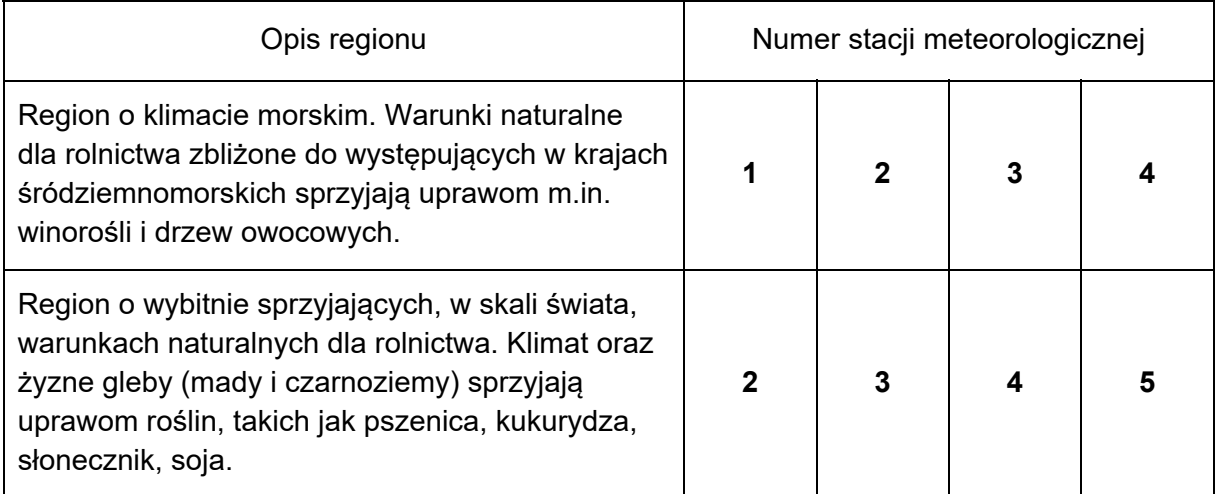

#### **Zadanie 11.2. (0–2)**

Na klimatogramach, oznaczonych literami od A do C, zobrazowano warunki termiczne i opadowe trzech spośród pięciu stacji meteorologicznych oznaczonych na mapie.

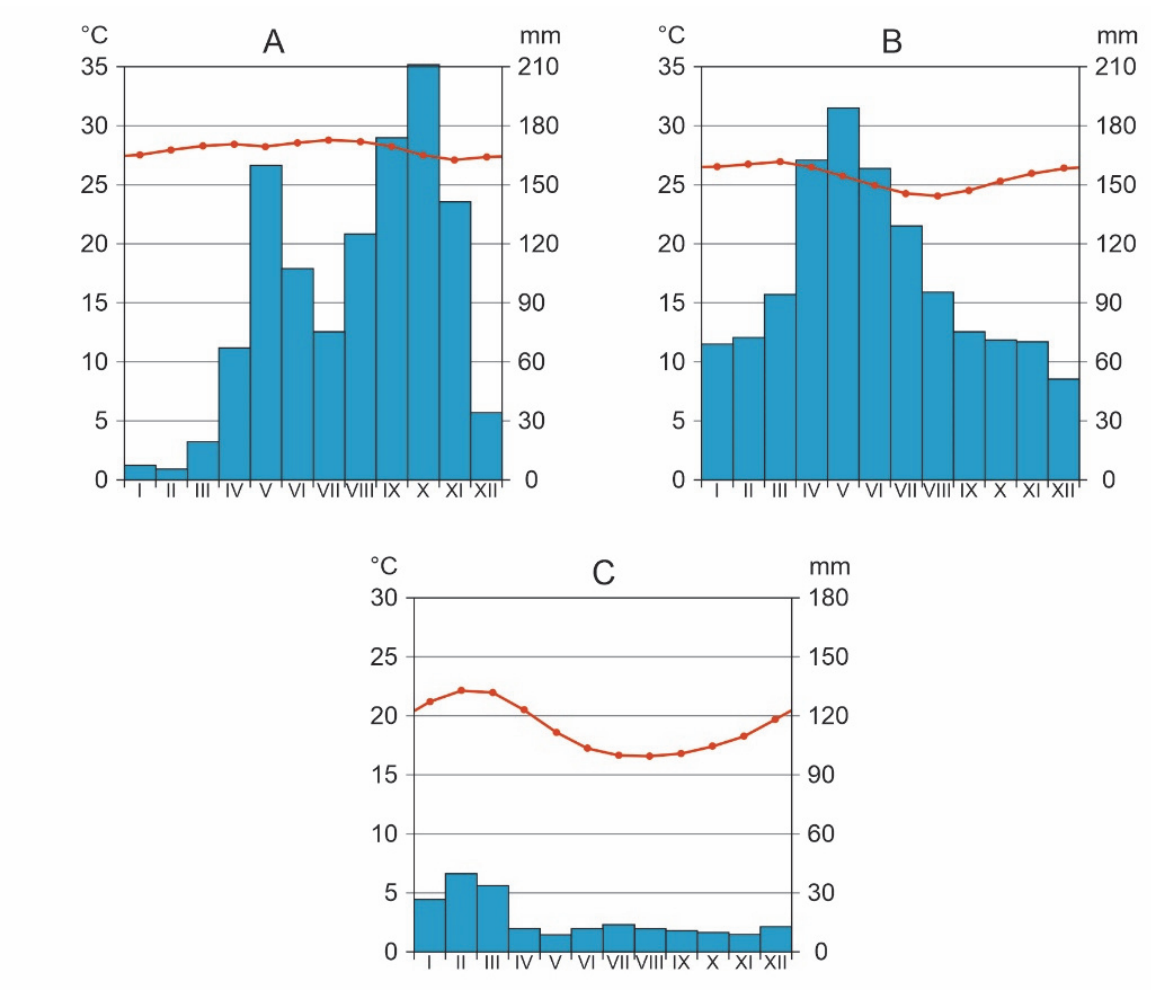

Na podstawie: pl.climate-data.org

**Przyporządkuj klimatogramom, oznaczonym literami od A do C, odpowiednie stacje meteorologiczne oznaczone na mapie Ameryki Południowej numerami od 1 do 5.** 

A ………..…. B …………... C ……………

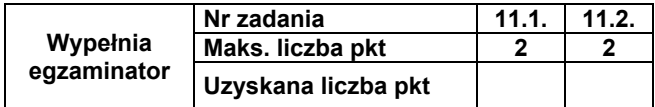

#### **Zadanie 12.**

Na mapie świata przedstawiono prądy morskie. Strzałkami czerwonymi oznaczono prądy ciepłe, a niebieskimi – zimne.

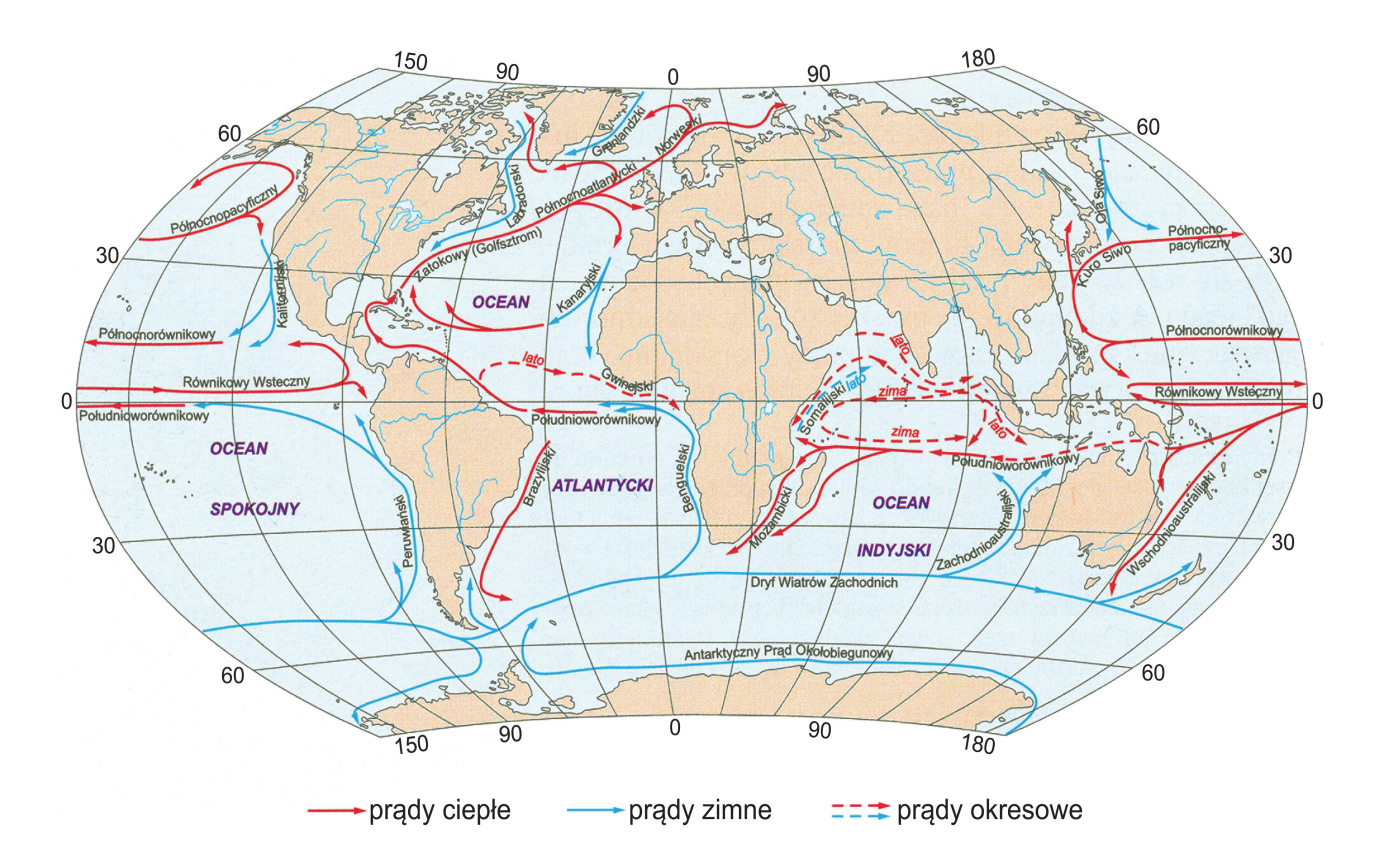

Na podstawie: L. Baraniecki, W. Skrzypczak, *Geografia fizyczna ogólna i Polski*, Warszawa 2007.

#### **Zadanie 12.1. (0–1)**

**Przedstaw korzyść dla działalności człowieka wynikającą z oddziaływania prądów morskich na wschodnie wybrzeża obszarów lądowych, położone między 20° a 35° szerokości geograficznej południowej.** 

.................................................................................................................................................... .................................................................................................................................................... .................................................................................................................................................... .................................................................................................................................................... ....................................................................................................................................................

#### **Zadanie 12.2. (0–1)**

Przyczyną katastrofy *Titanica* było zderzenie z górą lodową, które nastąpiło w miejscu o współrzędnych geograficznych 42°N, 50°W (zobacz mapę na stronie 14.).

**Oceń, czy poniższe informacje są prawdziwe. Zaznacz P, jeśli informacja jest prawdziwa, albo F – jeśli jest fałszywa.** 

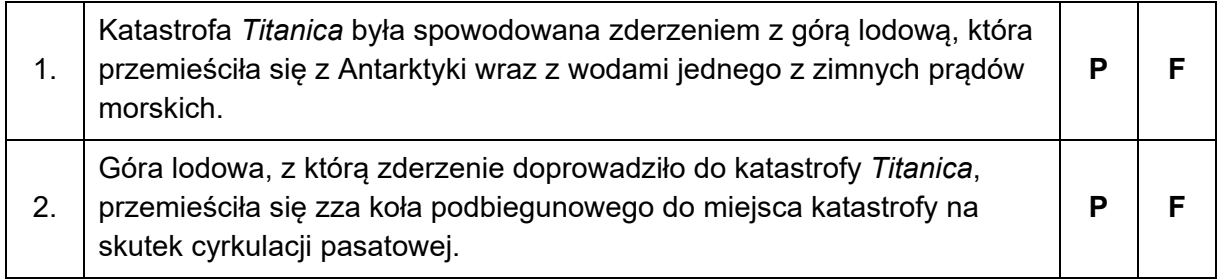

#### **Zadanie 13. (0–1)**

Na mapie przedstawiono przewidywany zarys kontynentu afrykańskiego za około 10 milionów lat.

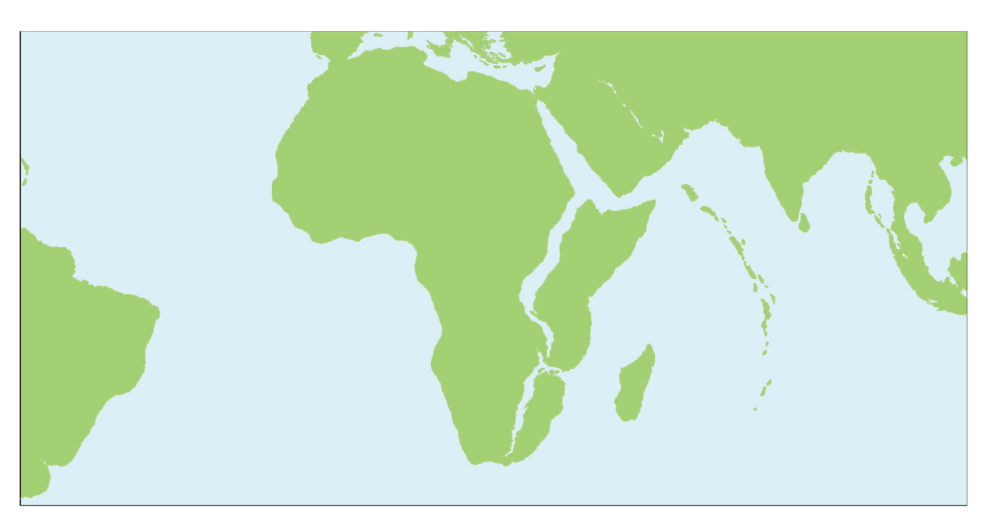

Na podstawie: www.indiatimes.com

**Przedstaw przyczynę przewidywanego rozłamu Afryki. W odpowiedzi odnieś się do tektoniki płyt litosfery.** 

.................................................................................................................................................... .................................................................................................................................................... .................................................................................................................................................... .................................................................................................................................................... ....................................................................................................................................................

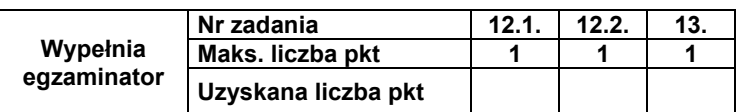

#### **Zadanie 14.**

Na mapie numerami 1–7 oznaczono wybrane parki narodowe w Polsce.

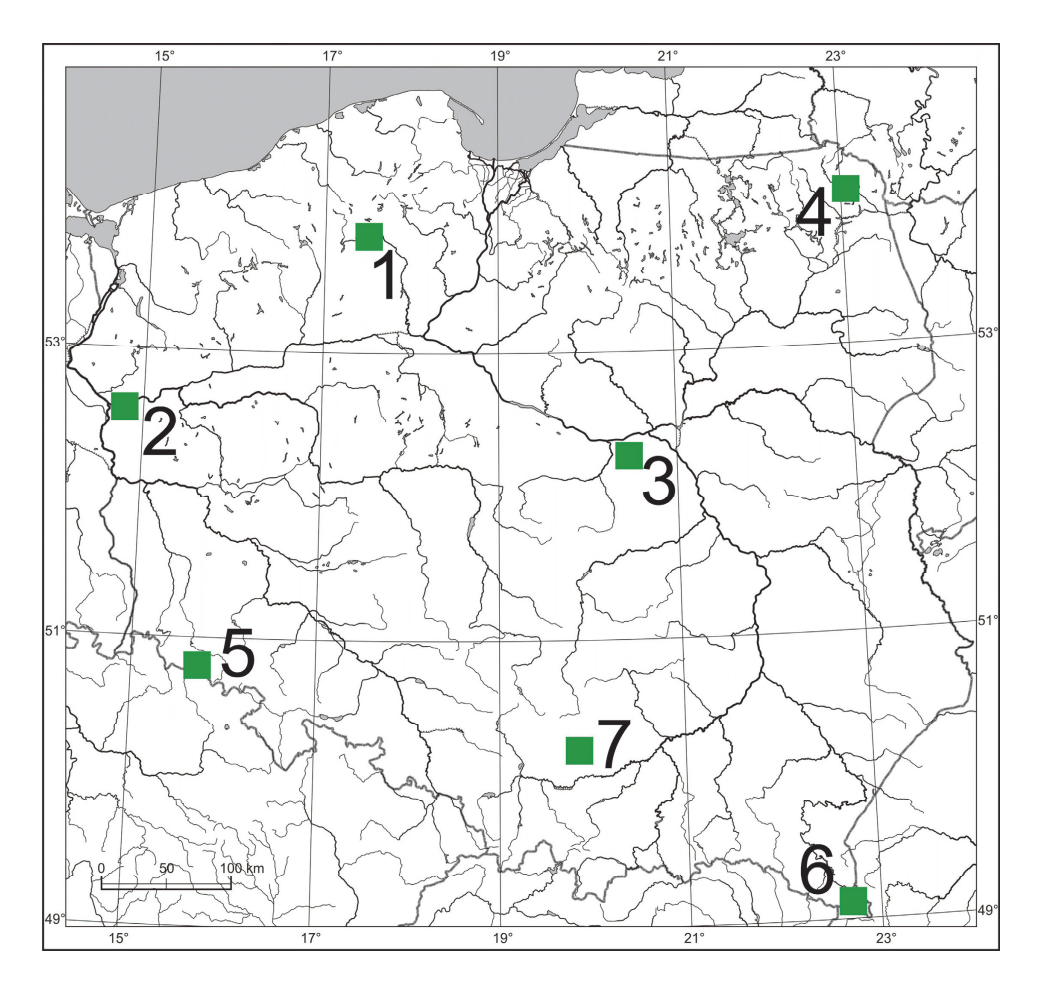

#### **Zadanie 14.1. (0–2) Uzupełnij zdania. Wpisz właściwe numery wybrane spośród podanych w nawiasach.**

Park narodowy o krajobrazie bagienno-łąkowym, położony w pradolinie, oznaczono na

mapie numerem (1/2) ....................

Park narodowy o rzeźbie charakteryzującej się występowaniem akumulacyjnych form

powstałych na skutek działalności procesów eolicznych oznaczono na mapie numerem

(*3 / 4*) .................. .

Park narodowy, w którym występują formy polodowcowe i skały paleozoiczne pochodzenia magmowego, oznaczono na mapie numerem (*5 / 6*) .................. .

#### **Zadanie 14.2. (0–2)**

Na fotografii wykonanej w parku narodowym oznaczonym numerem 7 wskazano strzałką wybraną formę rzeźby krasowej.

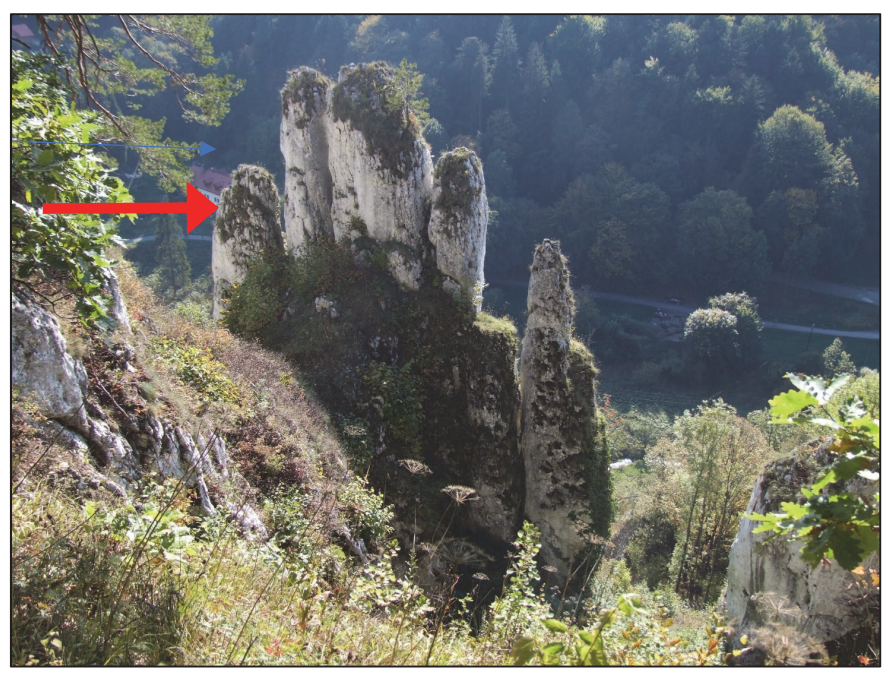

Na podstawie: www.wikimedia.org

**Podaj nazwę formy wskazanej strzałką na fotografii i nazwę odpowiedniego czynnika rzeźbotwórczego, a następnie wyjaśnij, jak doszło do powstania tej formy. Nazwę formy i czynnik rzeźbotwórczy dobierz z podanych poniżej.** 

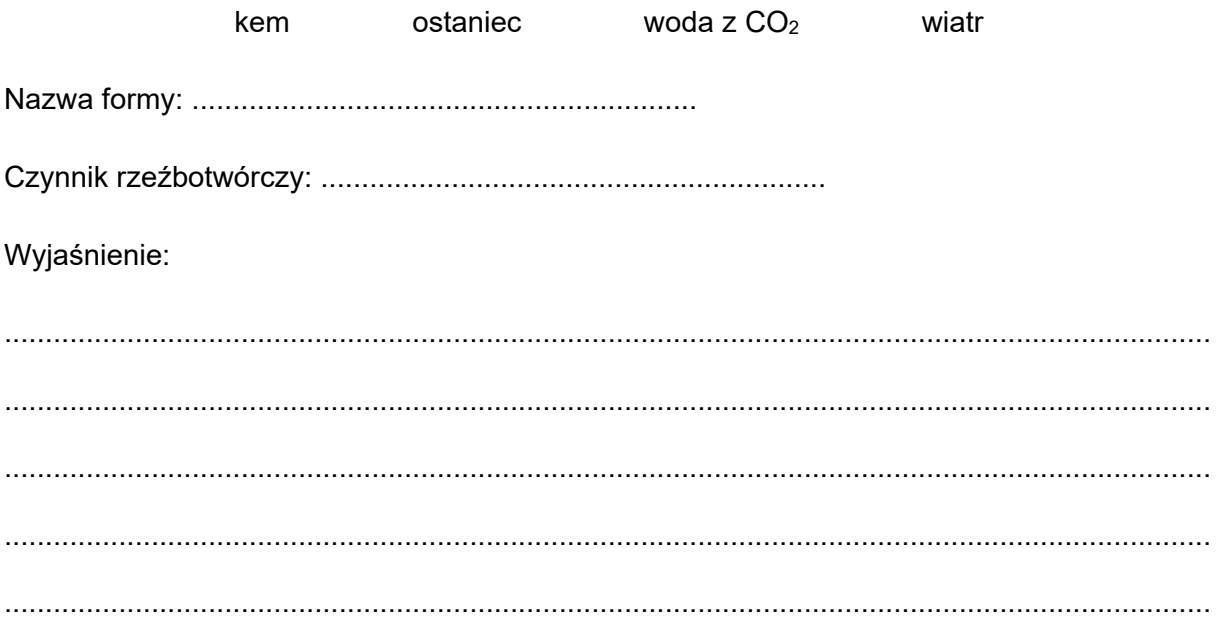

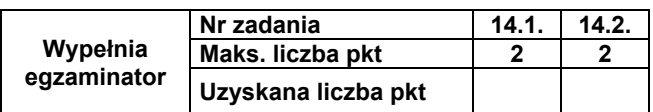

#### **Zadanie 15. (0–1)**

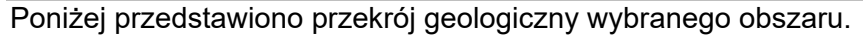

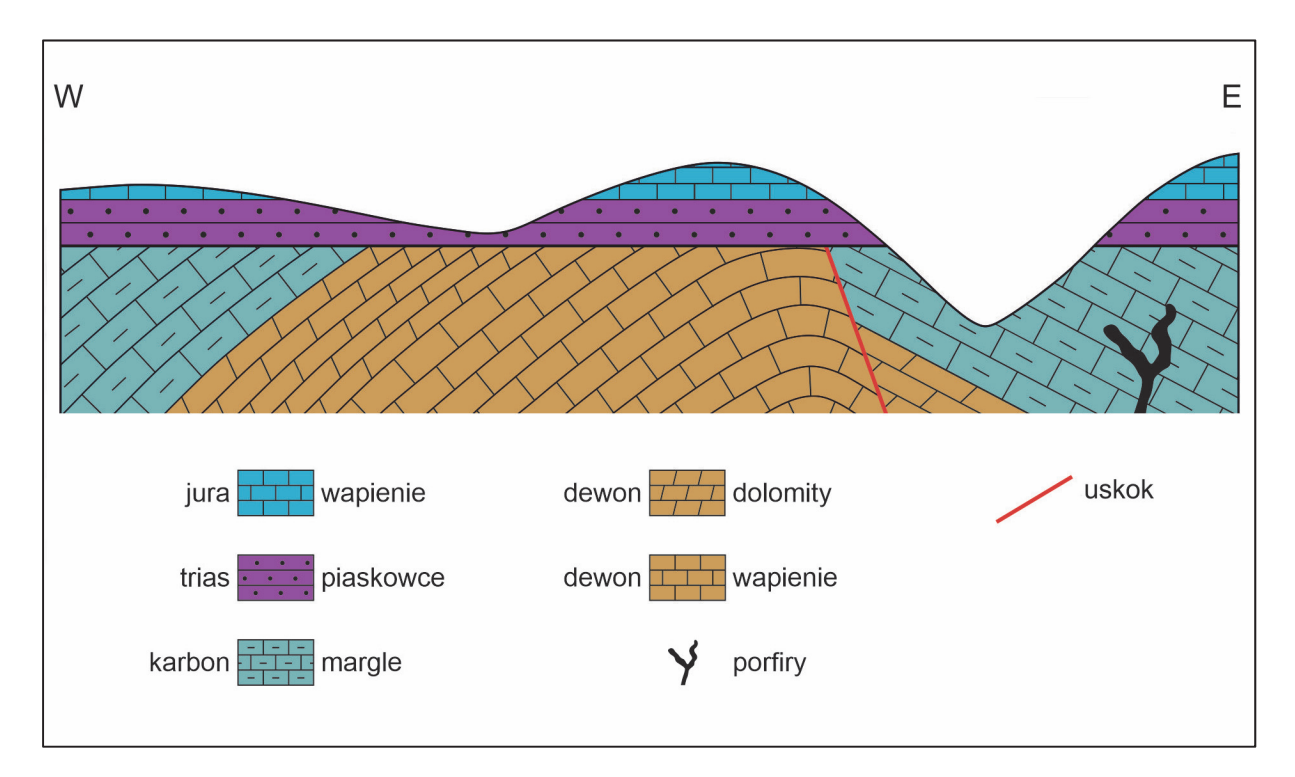

Na przekroju geologicznym skały z dwóch er – paleozoicznej i mezozoicznej – oddziela powierzchnia zrównania.

#### **Które wydarzenia geologiczne wystąpiły przed powstaniem powierzchni zrównania przedstawionej na przekroju? Zaznacz właściwą odpowiedź spośród podanych.**

- **A.** Sedymentacja w jurze i powstanie intruzji porfirów.
- **B.** Sfałdowanie skał paleozoicznych i powstanie uskoku.
- **C.** Sedymentacja w paleozoiku i wyerodowanie doliny przez rzekę.
- **D.** Transgresja morza i denudacja skał jurajskich w warunkach lądowych.

#### **Zadanie 16. (0–2)**

Na mapie synoptycznej fragmentu Europy zaznaczono fronty atmosferyczne i układy baryczne w wybranym dniu. Literami A i B oznaczono wybrane obszary oddzielone frontem atmosferycznym. Następnego dnia na obszarze przedstawionym na mapie rozbuduje się front zokludowany.

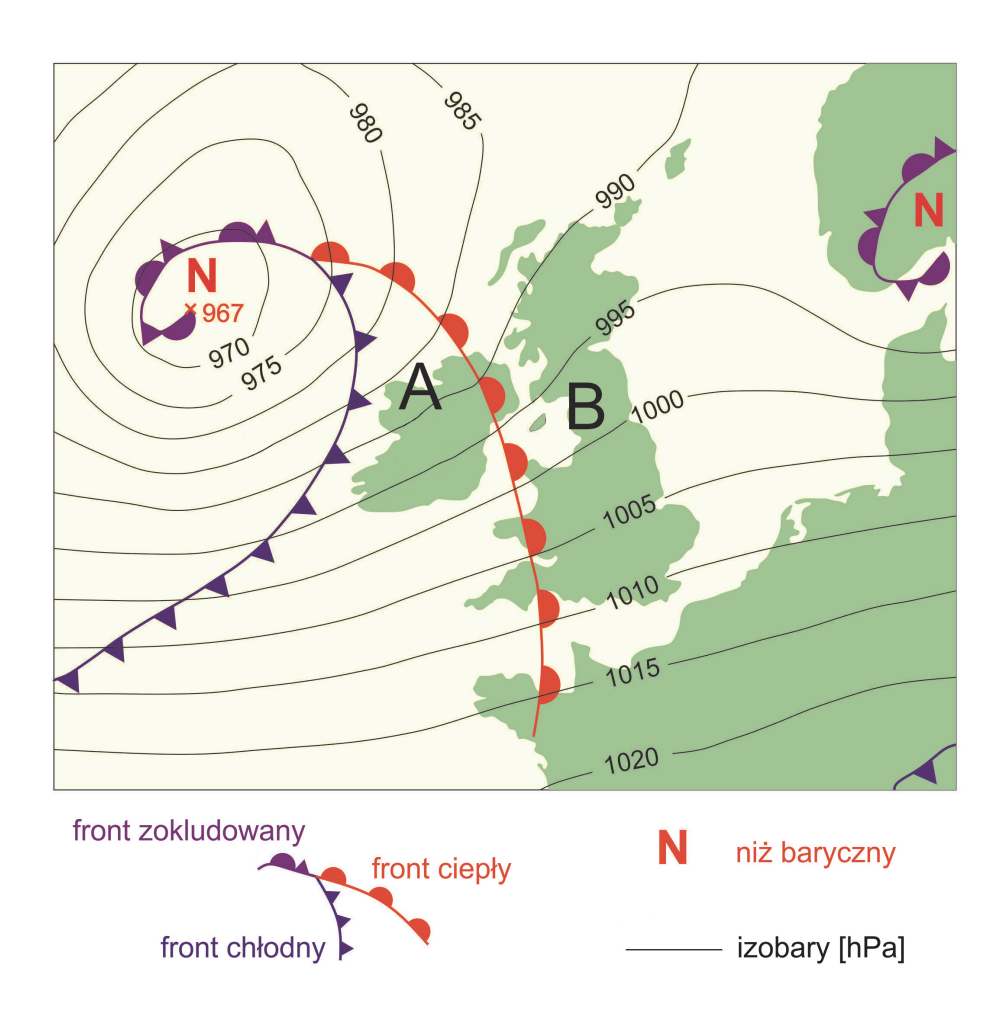

#### **Uzupełnij zdania. Wpisz właściwe określenia wybrane spośród podanych w nawiasach.**

Spośród obszarów, które oddziela front ciepły, masa powietrza o wyższej temperaturze

znajduje się nad obszarem oznaczonym literą (*A / B*) ................ .

Wiatr o największej prędkości występuje na obszarze położonym na (*wschód / zachód*)

............................................... od Irlandii.

W wyniku rozwoju okluzji powierzchnia obszaru położonego między frontami

atmosferycznymi – oznaczonego literą A – się (*zwiększy / zmniejszy*) ................................... .

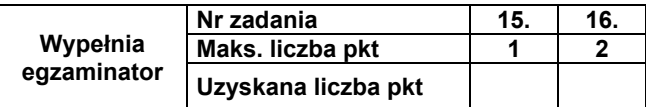

#### **Zadanie 17. (0–1)**

Poniżej przedstawiono piramidy wieku i płci wybranych krajów w 2020 roku.

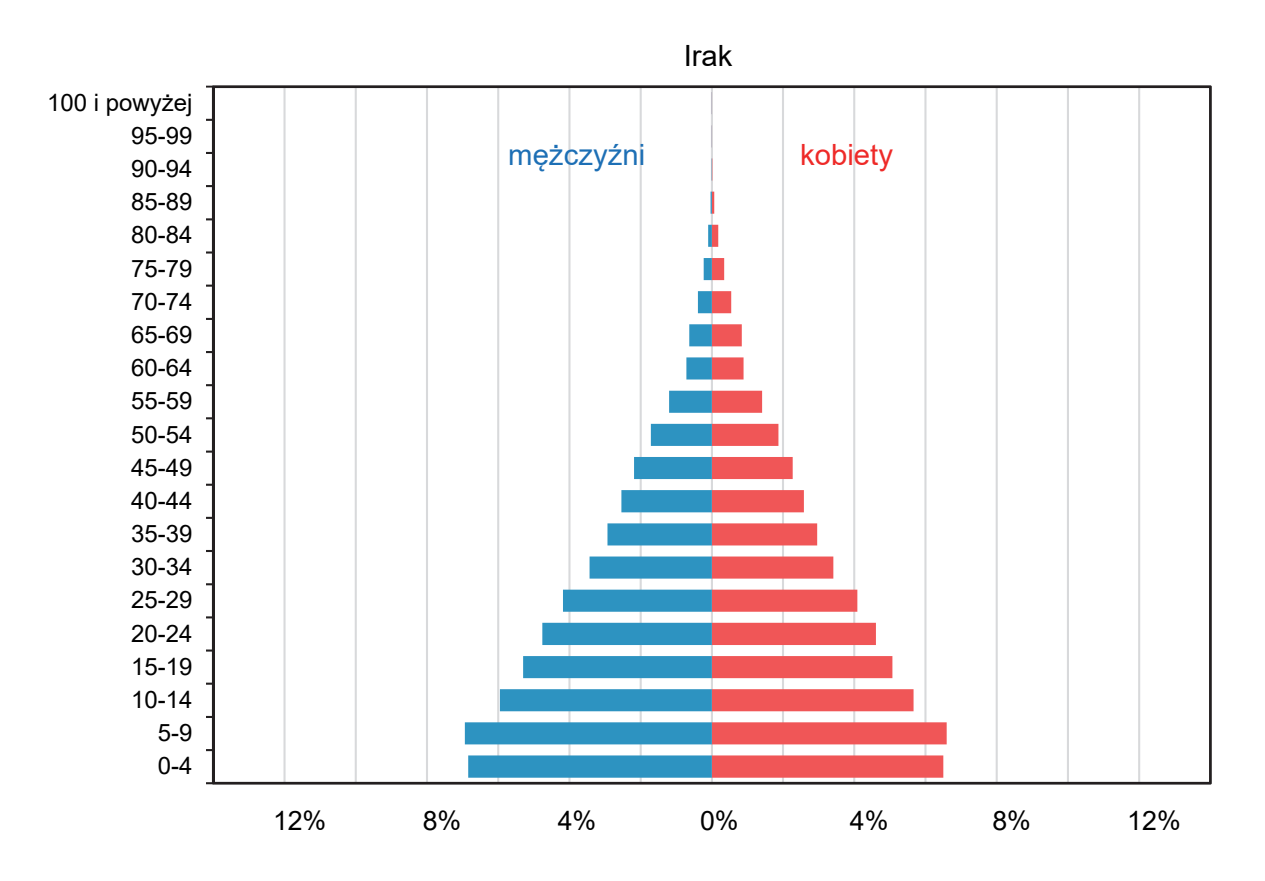

Zjednoczone Emiraty Arabskie

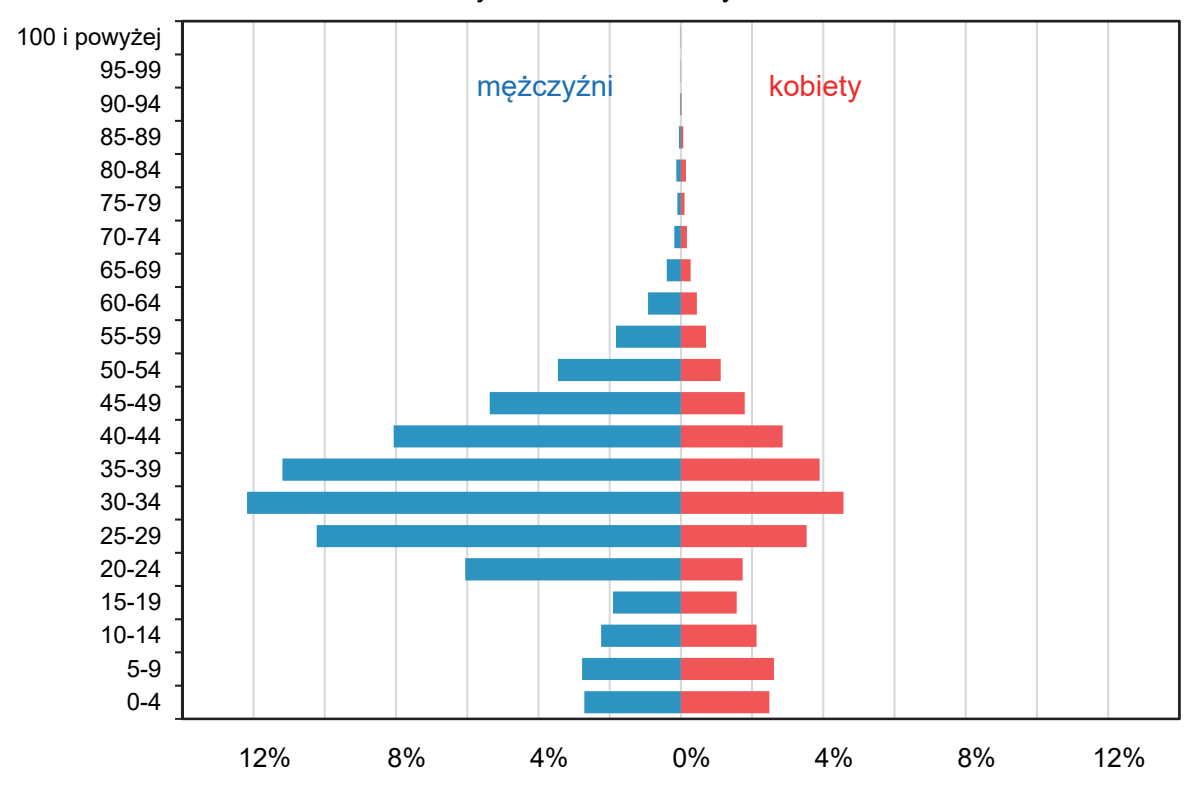

Na podstawie: www.populationpyramid.net

Wyjaśnij, dlaczego występuje różnica w strukturze ludności między Zjednoczonymi Emiratami Arabskimi a Irakiem. Odnieś się do ludności w wieku produkcyjnym.

#### Zadanie 18. (0-1)

W strefie klimatów równikowych w Ameryce Południowej, m.in. w okolicach Quito i Bogoty, duża gęstość zaludnienia występuje na wysokościach powyżej 2500 m n.p.m., do czego przyczyniają się m.in. warunki termiczne.

Wyjaśnij, dlaczego w niskich szerokościach geograficznych – ze względu na warunki termiczne – obszary położone wysoko n.p.m. mogą być korzystniejsze do osiedlania się niż obszary nizinne.

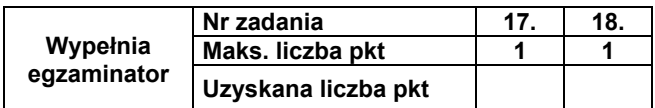

#### **Zadanie 19. (0–2)**

Na mapach przedstawiono wybrane informacje o prognozowanych zmianach rozmieszczenia ludności w Polsce do 2030 roku.

Mapa 1. Gminy o prognozowanym przyroście liczby ludności do 2030 r. większym niż 10%

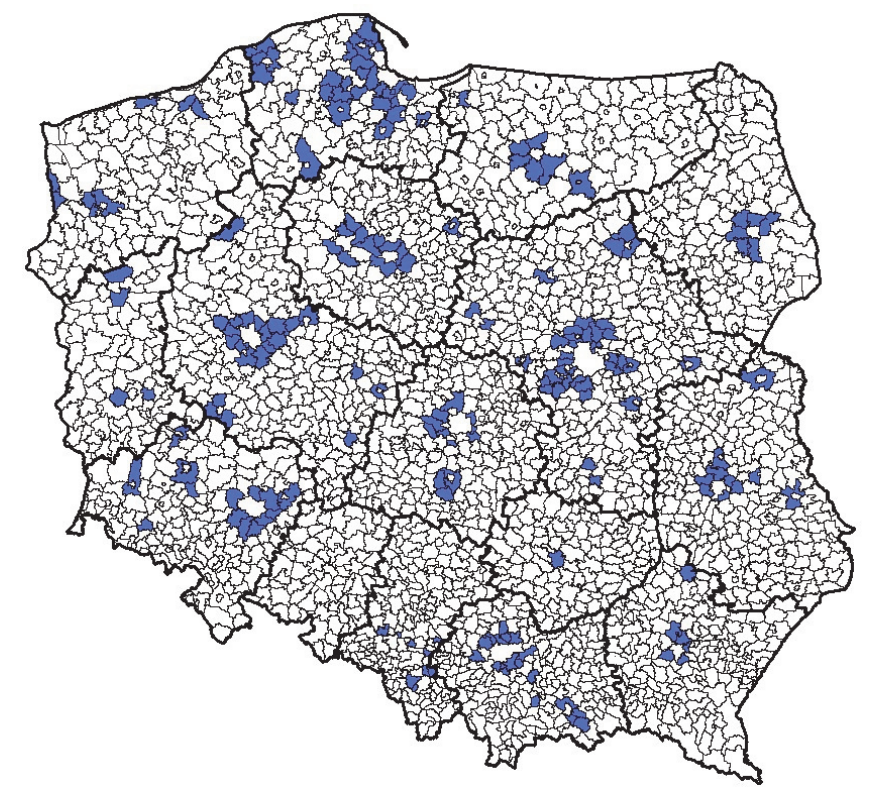

Mapa 2. Gminy o prognozowanym ubytku liczby ludności do 2030 r. większym niż 5%

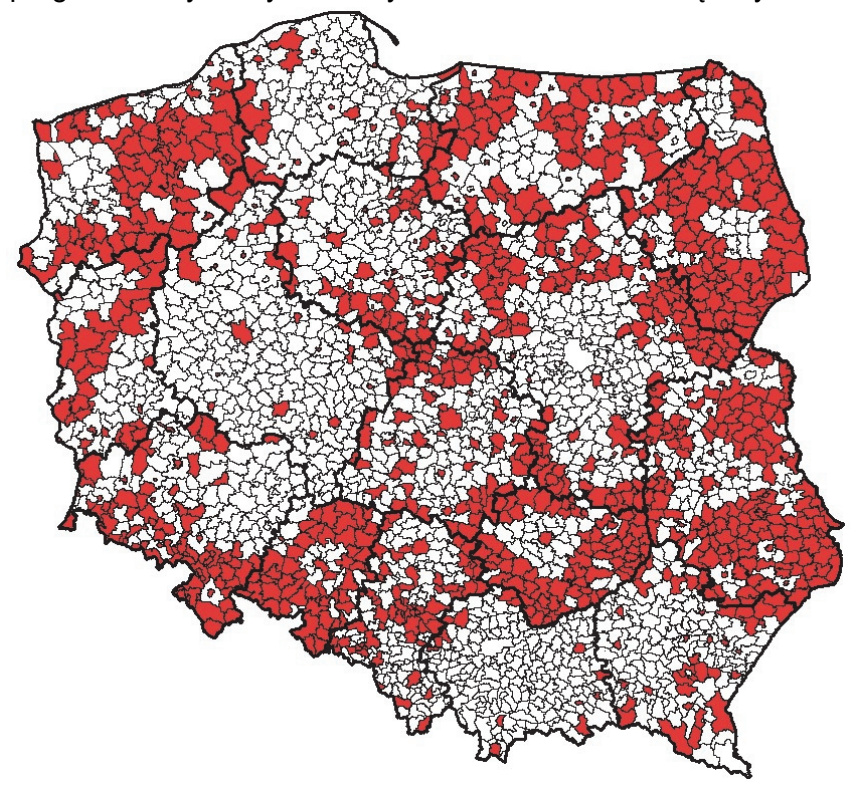

Na podstawie: M. Potyra, *Prognoza ludności gmin na lata 2017–2030*, www.stat.gov.pl

Na podstawie map przedstaw prawidłowość odnoszącą się do rozmieszczenia w Polsce gmin o prognozowanym przyroście ludności i prawidłowość odnoszącą się do rozmieszczenia w Polsce gmin o prognozowanym ubytku ludności.

Gminy o prognozowanym przyroście ludności:

Gminy o prognozowanym ubytku ludności:

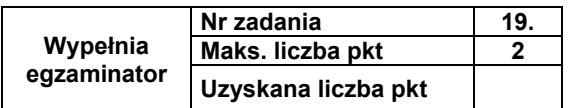

#### **Zadanie 20. (0–1)**

Na fotografii przedstawiono fragment zabudowy jednej z dzielnic Warszawy.

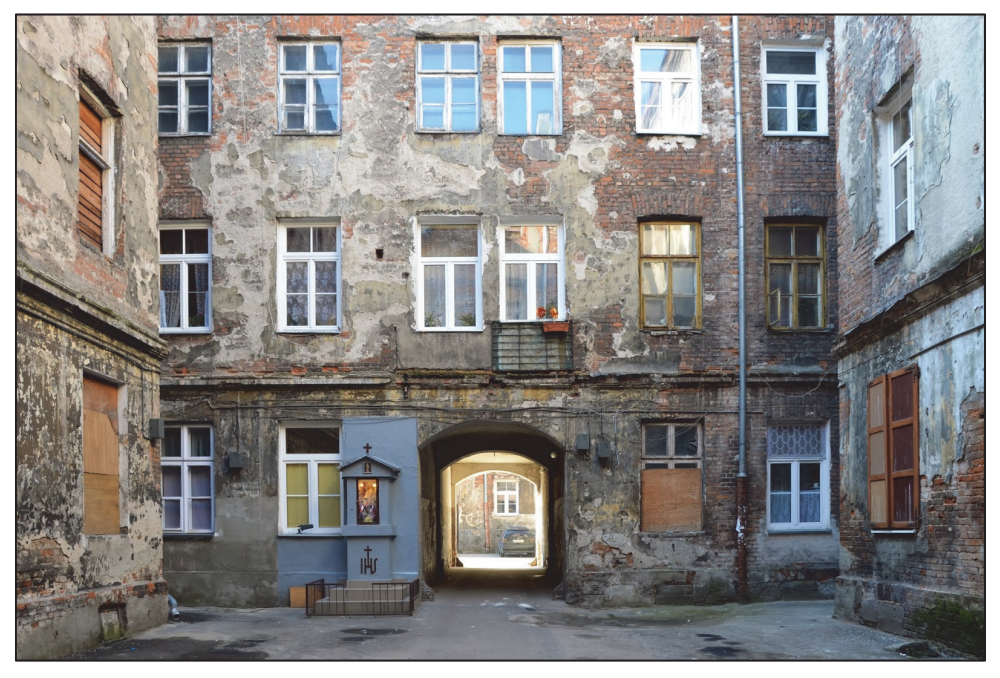

Na podstawie: www.spacer-po-warszawie.blogspot.com

Poniższy tekst odnosi się do dzielnicy, której fragment przedstawiono na fotografii.

Praga-Północ swoją aurę zawdzięcza wiekowym kamienicom, obiektom sakralnym różnych wyznań, obiektom przemysłowym, brukowanym uliczkom. Można tu znaleźć pracownie rzemiosła artystycznego, przypominające o tradycji handlu i usług. Przez wiele lat nie podejmowano wystarczających działań w celu zachowania dziedzictwa kulturowego i ograniczenia ubóstwa wśród mieszkańców dzielnicy. W 2008 r. Rada m.st. Warszawy określiła działania o charakterze przestrzennym, społecznym i gospodarczym, które miały na celu stworzenie warunków do rozwoju zdegradowanych obszarów miasta.

Na podstawie: […] *Pragi-Północ dzielnicy m.st. Warszawy*, Warszawa 2010.

#### **Dokończ zdanie. Zaznacz odpowiedź A albo B oraz jej uzasadnienie 1., 2. albo 3.**

Działaniem podejmowanym przez władze lokalne w celu poprawienia jakości życia na zdegradowanych obszarach, takich jak przedstawiony na fotografii, jest

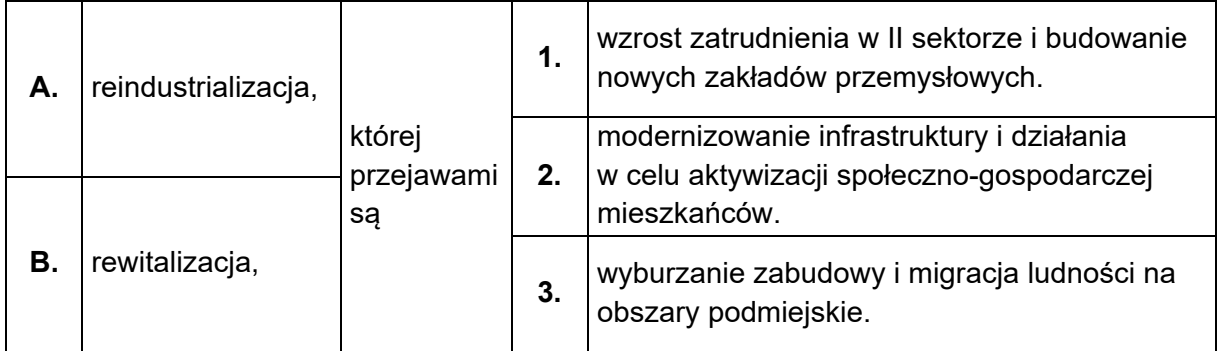

#### **Zadanie 21. (0–2)**

Na mapach przedstawiono relację PKB na 1 mieszkańca w państwach Afryki do PKB na 1 mieszkańca w Chinach w wybranych latach.

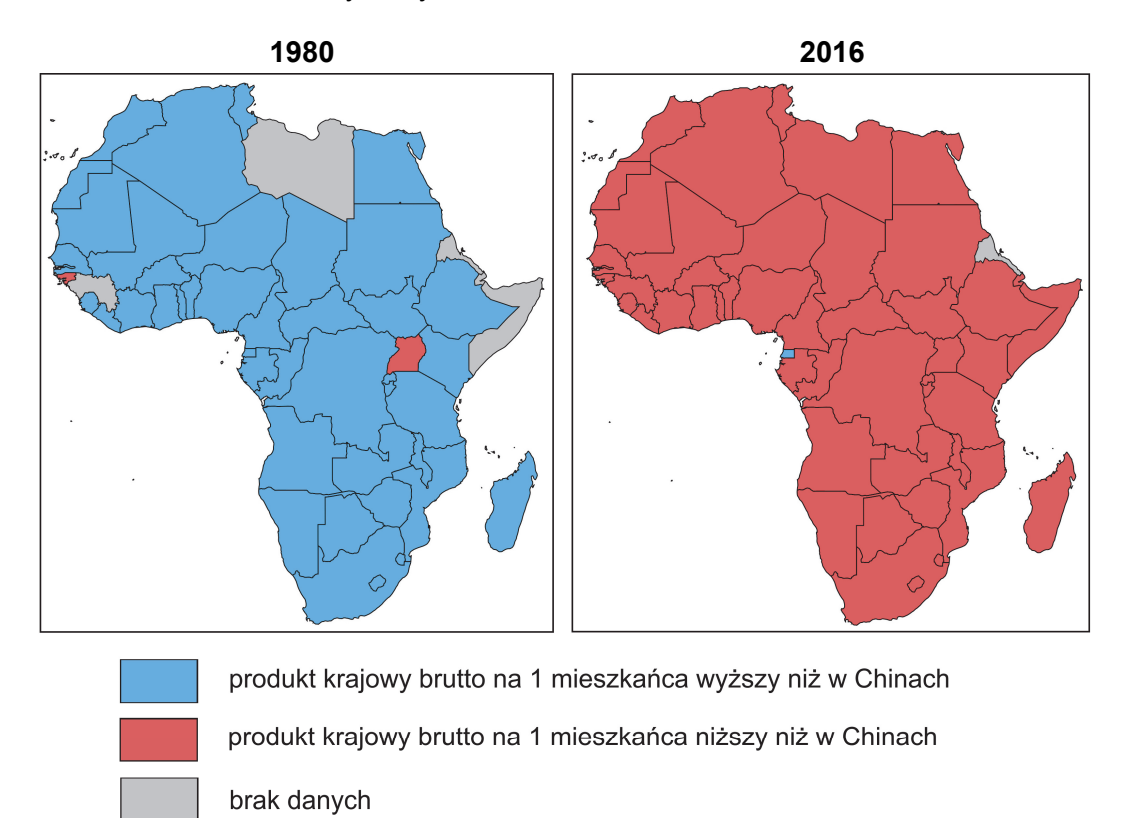

Na podstawie: www.worldbank.org (podział polityczny z 2016 r.).

**Przedstaw dwa uwarunkowania – jedno demograficzne i jedno ekonomiczne – które przyczyniły się do zmiany relacji PKB na 1 mieszkańca państw Afryki i Chin w latach 1980–2016. W obu odpowiedziach odnieś się do państw Afryki i do Chin.** 

Uwarunkowanie demograficzne:

.................................................................................................................................................... .................................................................................................................................................... .................................................................................................................................................... Uwarunkowanie ekonomiczne: .................................................................................................................................................... .................................................................................................................................................... ....................................................................................................................................................

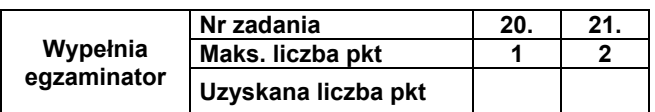

#### Zadanie 22. (0-3)

W tabeli przedstawiono strukturę użytkowania gruntów w wybranych państwach w 2018 r.

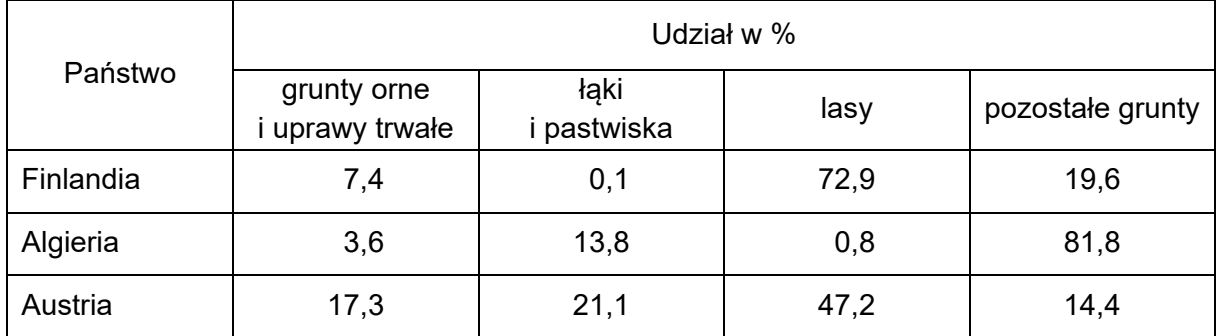

Na podstawie: www.cia.gov

Na świecie udział lasów w powierzchni obszarów lądowych wynosi około 30%.

Uzasadnij, że warunki przyrodnicze wywierają wpływ na lesistość obszarów państw wymienionych w tabeli. W odpowiedzi odnieś się – odpowiednio – do strefowych lub astrefowych uwarunkowań przyrodniczych.

Finlandia – uwarunkowanie strefowe:

Algieria - uwarunkowanie strefowe: Austria - uwarunkowanie astrefowe: 

#### **Zadanie 23. (0–2)**

Na mapie świata literami A–D oznaczono wybrane państwa.

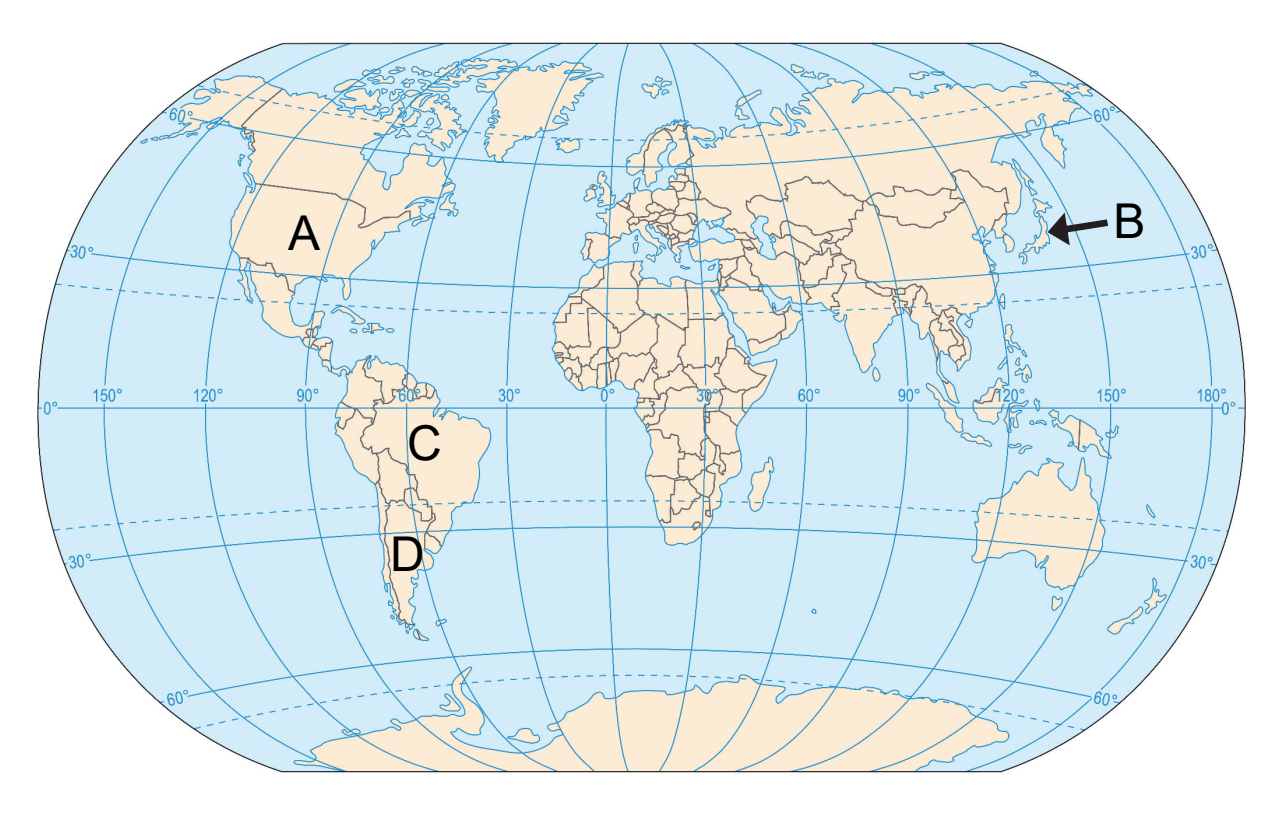

W tabeli podano informacje o zbiorach wybranych roślin uprawnych, charakterystycznych dla produkcji rolniczej czterech państw.

**Uzupełnij tabelę. Wpisz we właściwych wierszach nazwy państw, których rolnictwo charakteryzują przedstawione dane statystyczne. Dobierz państwa spośród oznaczonych na mapie literami A–D.** 

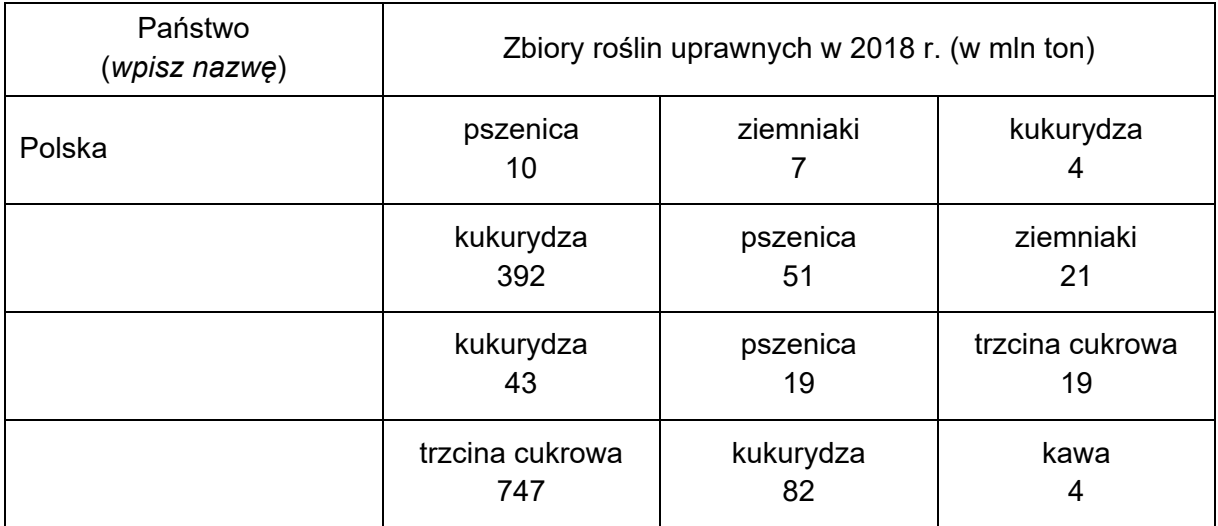

Na podstawie: *Rocznik Statystyki Międzynarodowej 2020*, www.stat.gov.pl

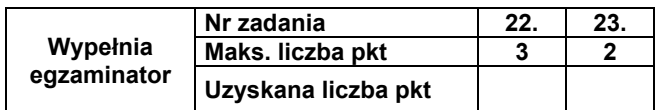

#### **Zadanie 24. (0–1)**

**W których krajach pozyskiwanie gruntów pod uprawę palmy oleistej jest jedną z głównych przyczyn wylesiania? Zaznacz właściwą odpowiedź spośród podanych.** 

- **A.** Oman i Jemen.
- **B.** Indonezja i Malezja.
- **C.** Pakistan i Afganistan.
- **D.** Japonia i Korea Południowa.

#### **Zadanie 25. (0–2)**

Na mapach przedstawiono wybrane dane odnoszące się do rolnictwa w Polsce.

Mapa 1. Towarowa produkcja rolnicza w Polsce

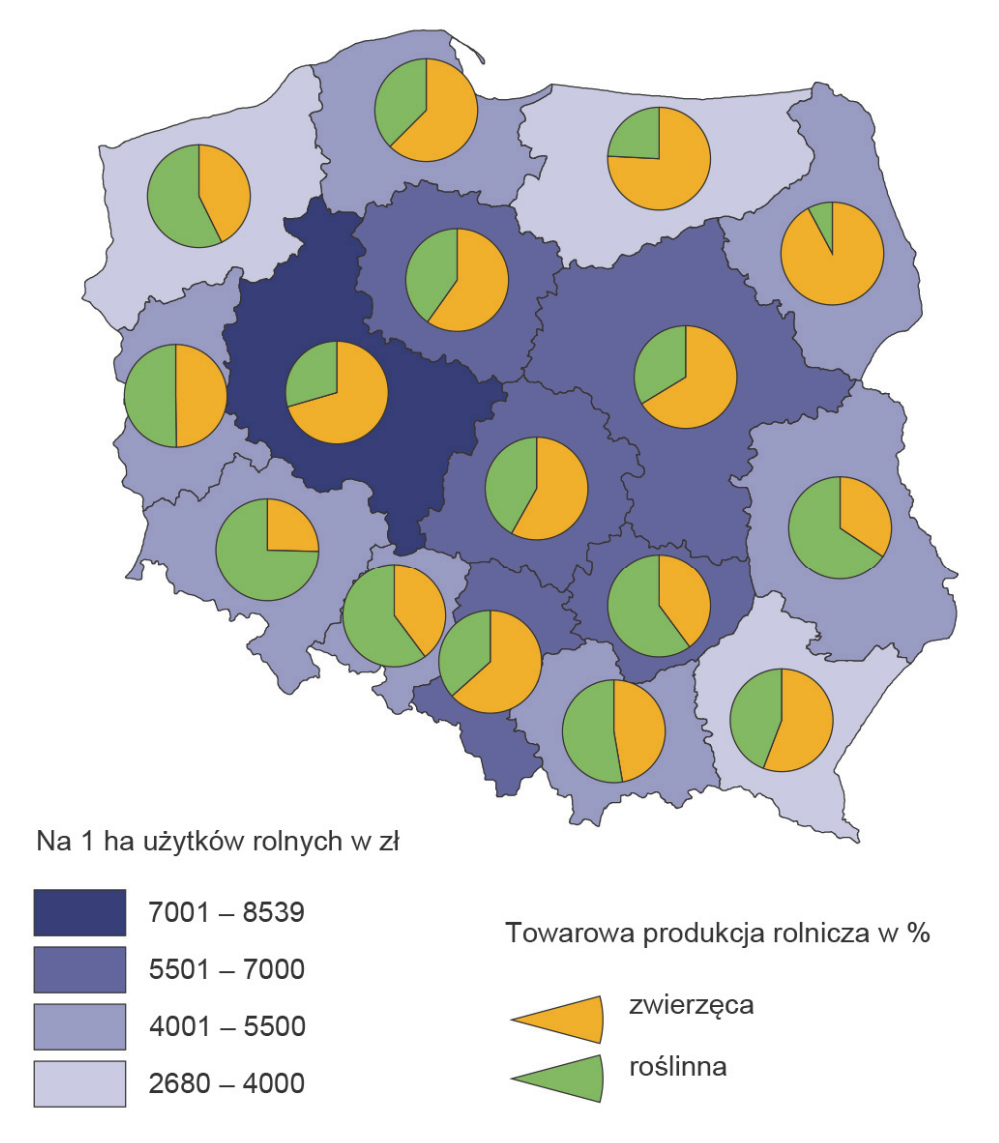

Na podstawie: *Atlas statystyczny Polski*, Warszawa 2018.

Mapa 2. Wartość wskaźnika waloryzacji warunków przyrodniczych dla rolnictwa w Polsce

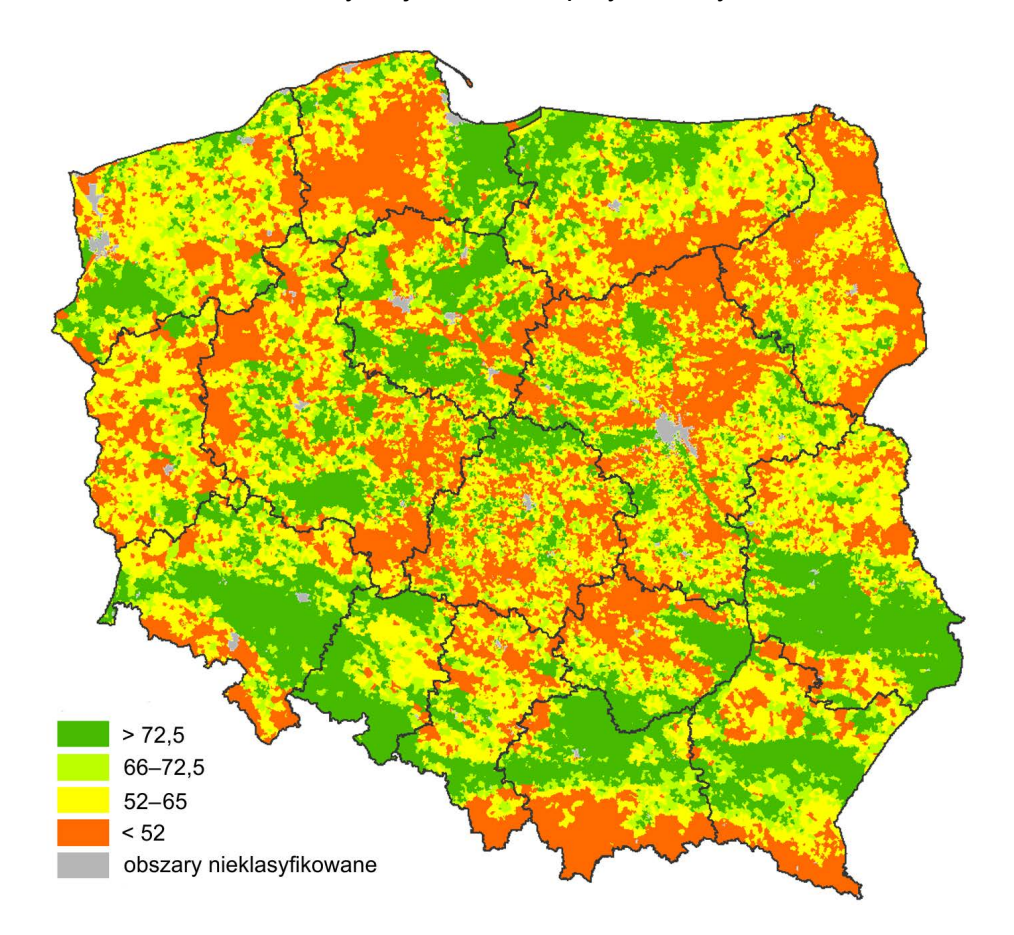

Na podstawie: www.onw.iung.pulawy.pl

Im warunki przyrodnicze dla rolnictwa są korzystniejsze, tym wartość wskaźnika waloryzacji jest wyższa.

Wyjaśnij, z czego wynika różnica w strukturze towarowej produkcji rolniczej między województwami lubelskim a podlaskim. W odpowiedzi odnieś się do obu województw.

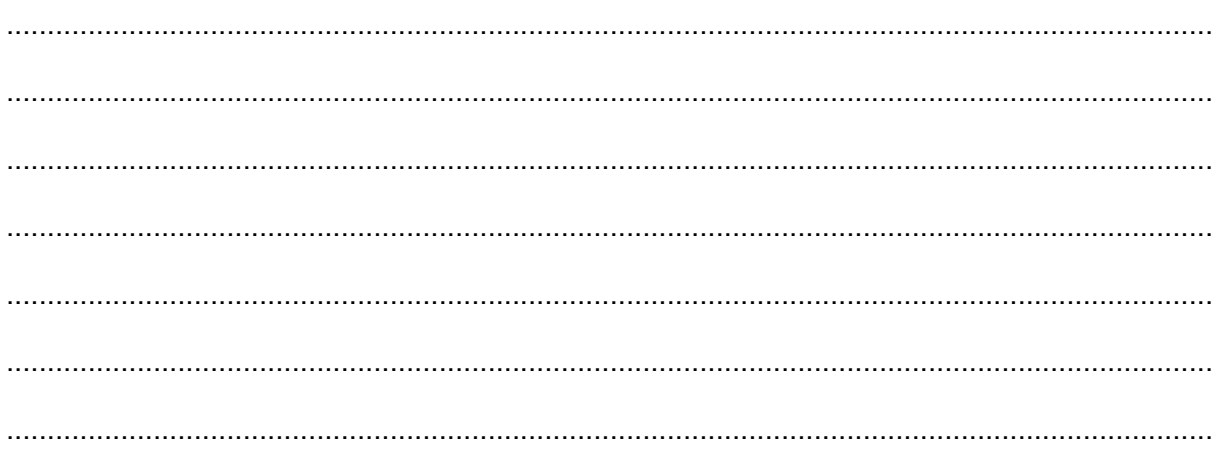

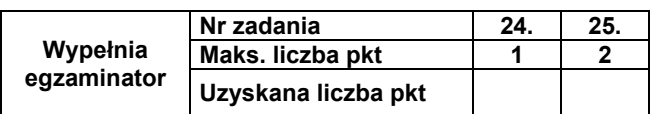

#### **Zadanie 26.**

Na fotografii oznaczonej numerem 1 i na zdjęciu satelitarnym oznaczonym numerem 2 przedstawiono gospodarstwa rolne położone na pustynnych obszarach Arabii Saudyjskiej.

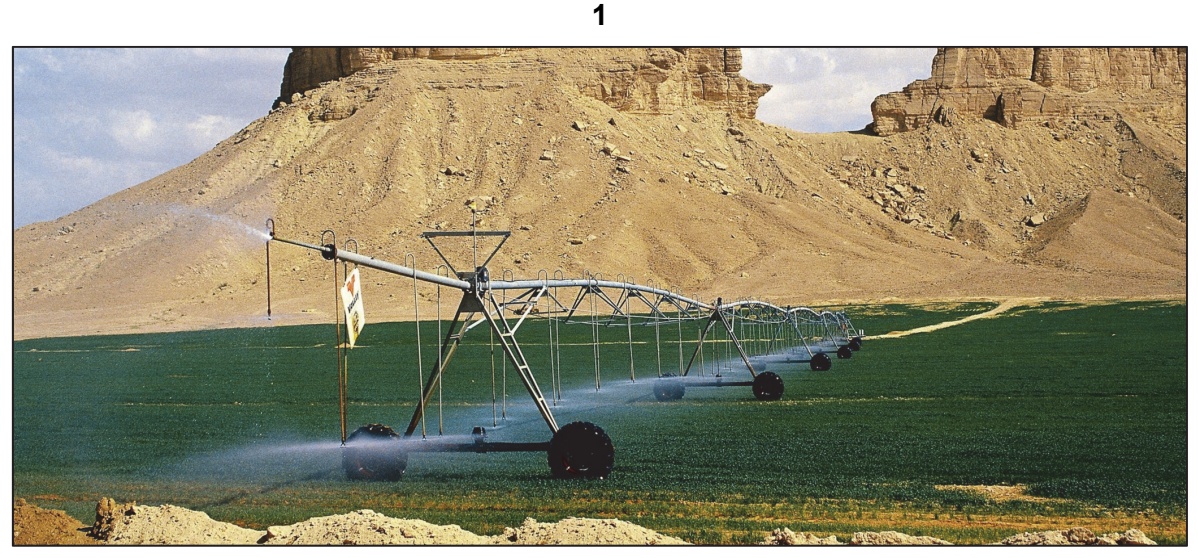

Na podstawie: www.national-geographic.com

**2** 

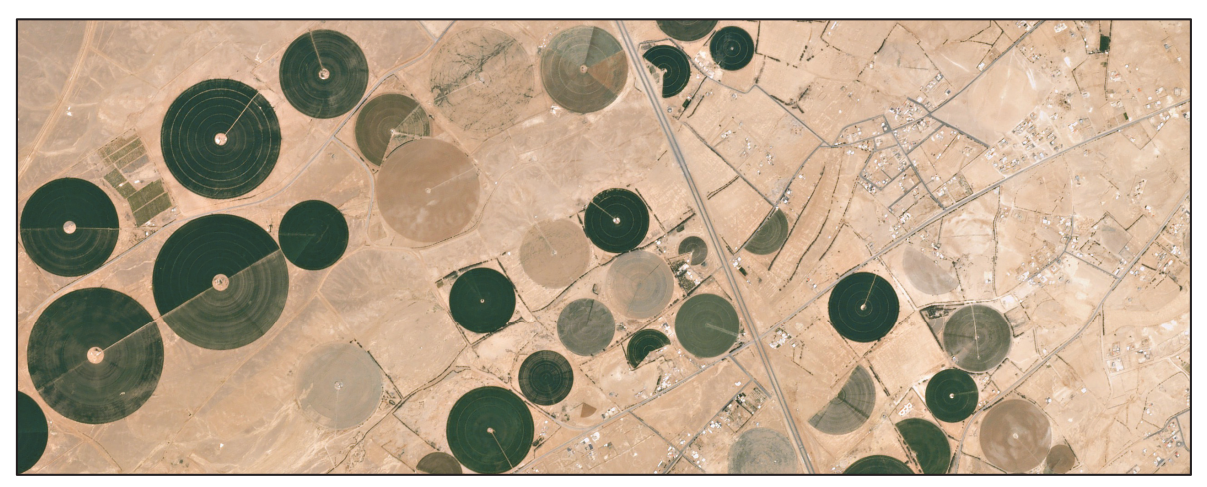

Na podstawie: www.content.satimagingcorp.com

#### **Zadanie 26.1. (0–1)**

**Wyjaśnij, dlaczego warunki pozaprzyrodnicze Arabii Saudyjskiej przyczyniły się do zakładania gospodarstw rolnych, takich jak przedstawione powyżej.** 

.................................................................................................................................................... .................................................................................................................................................... .................................................................................................................................................... .................................................................................................................................................... .................................................................................................................................................... ....................................................................................................................................................

#### **Zadanie 26.2. (0–1)**

W niektórych gospodarstwach rolnych, przedstawionych na zdjęciu satelitarnym oznaczonym numerem 2, po krótkim okresie ich funkcjonowania zaprzestano uprawy roślin.

**Wyjaśnij, dlaczego w niektórych gospodarstwach rolnych – takich jak przedstawione na zdjęciu satelitarnym – zaprzestano uprawy roślin. Odnieś się do związku przedstawionego sposobu prowadzenia gospodarki rolnej z hydrosferą.** 

.................................................................................................................................................... .................................................................................................................................................... .................................................................................................................................................... .................................................................................................................................................... ....................................................................................................................................................

#### **Zadanie 27. (0–1)**

W tabeli przedstawiono strukturę PKB (w %) według rodzajów działalności w wybranych państwach w 2017 roku.

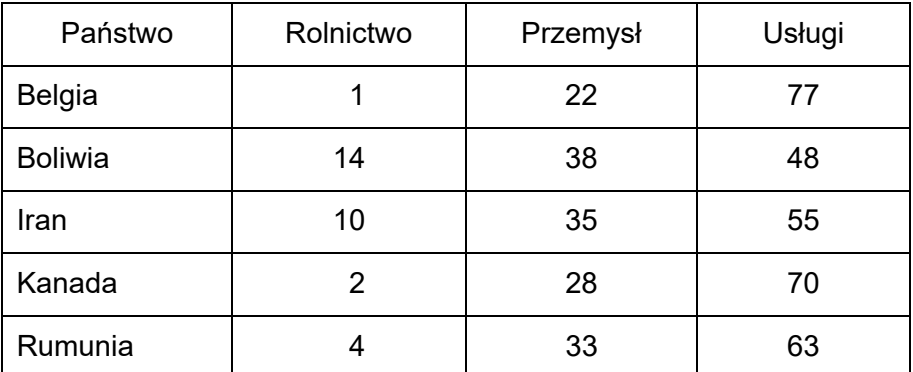

Na podstawie: www.cia.gov

**Sformułuj prawidłowość dotyczącą związku między poziomem rozwoju gospodarczego państw a wielkością udziału rolnictwa i wielkością udziału usług w strukturze PKB.** 

.................................................................................................................................................... .................................................................................................................................................... .................................................................................................................................................... .................................................................................................................................................... ....................................................................................................................................................

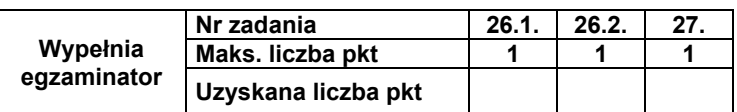

#### **Zadanie 28. (0–1)**

**Oceń, czy poniższe informacje o lokalizacji hutnictwa żelaza są prawdziwe. Zaznacz P, jeśli informacja jest prawdziwa, albo F – jeśli jest fałszywa.** 

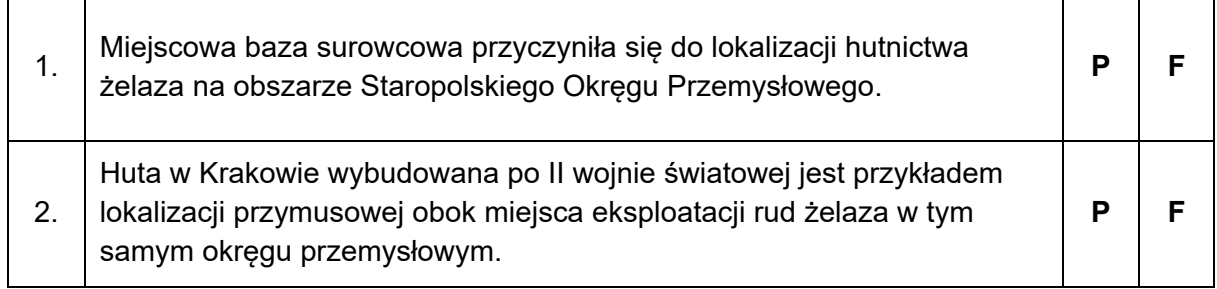

#### **Zadanie 29.**

Poniżej przedstawiono dwa źródła informacji odnoszące się do wskaźnika wykorzystania kolei na wybranych obszarach. Wartość tego wskaźnika jest średnią liczbą podróży koleją w ciągu roku przypadającą na 1 mieszkańca.

Źródło 1. Wartość wskaźnika wykorzystania kolei oraz gęstości sieci kolejowej (km/100 km2) według województw Polski w 2018 roku

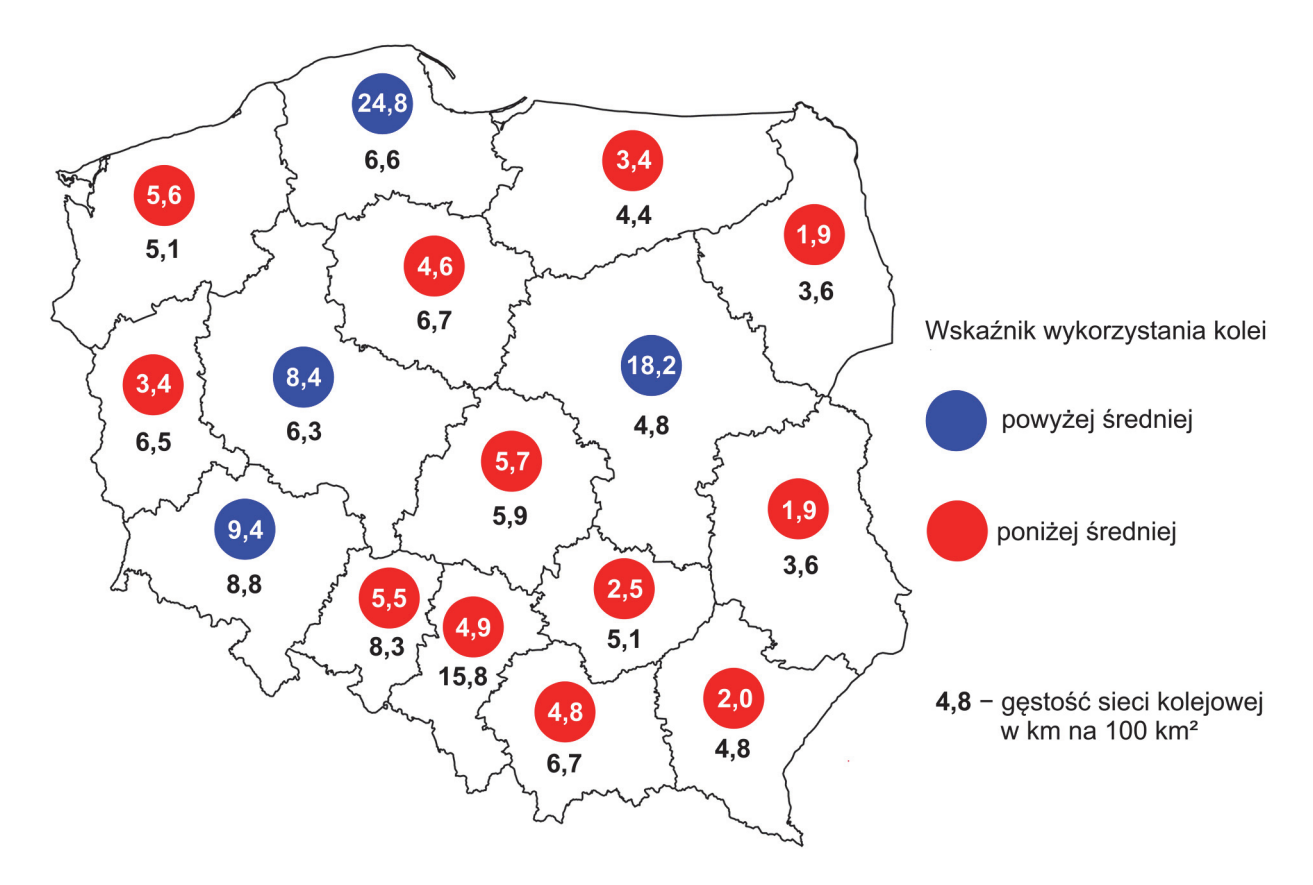

Na podstawie: *Analiza wykorzystania kolei w województwach*, www.utk.gov.pl

#### Źródło 2. Wartość wskaźnika wykorzystania kolei w Europie

W Europie w 2018 roku średnia wartość wskaźnika wykorzystania kolei wynosiła 20,3. Najwyższe wartości tego wskaźnika występowały w Szwajcarii (69,1), Danii (47,1), Niemczech (35,1) i Austrii (32,9), niskie – w krajach bałkańskich: Kosowie (0,1), Macedonii Północnej (0,3), Grecji (1,7) i Bułgarii (3,0), a w Andorze i na Malcie pasażerski transport kolejowy nie funkcjonował.

Na podstawie: *Analiza wykorzystania kolei w województwach*, www.utk.gov.pl

#### **Zadanie 29.1. (0–2)**

W Polsce w 2018 roku średni wskaźnik wykorzystania kolei osiągnął wartość 8,1, a średnia gęstość sieci kolejowej wynosiła 6,2 km na 100 km2.

#### **Uzupełnij tabelę. Na podstawie źródła 1. przyporządkuj do podanych opisów właściwe województwa. Nazwy województw wybierz spośród podanych poniżej.**

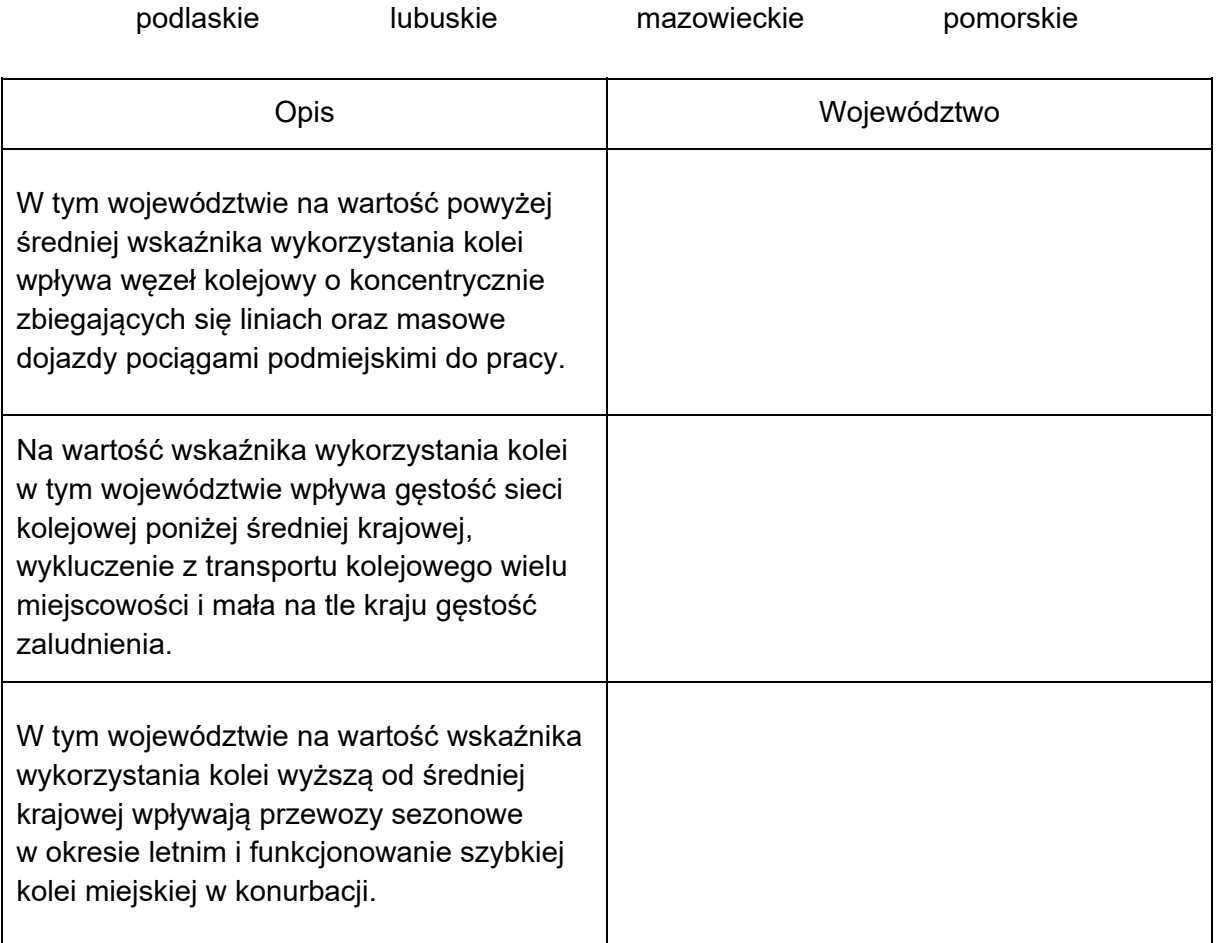

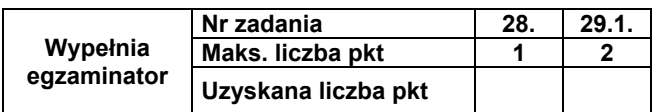

#### Zadanie 29.2. (0-2)

Podaj dwa przykłady czynników wpływających na wartości wskaźnika wykorzystania kolei w państwach europejskich, przedstawione w źródle 2. na stronie 33. Uzasadnij wpływ każdego z czynników na wartość tego wskaźnika.

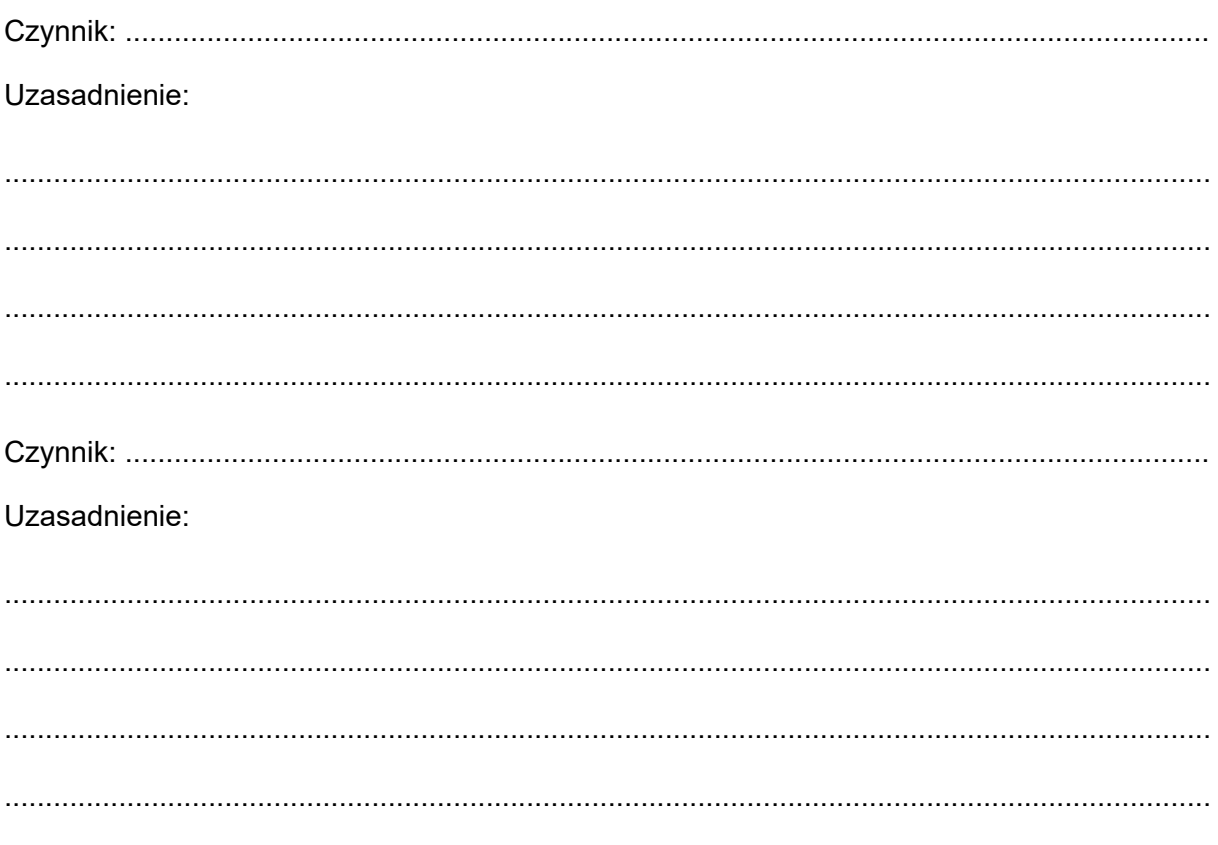

#### Zadanie 30. (0-1)

Poniżej podano wybrane informacje o jednym z lotnisk w Stanach Zjednoczonych.

Lotnisko w Pittsburghu (40°N, 80°W) korzysta z samowystarczalnego systemu energetycznego. System składa się z dziesięciu tysięcy paneli słonecznych oraz z pięciu generatorów, w których spala się gaz ziemny eksploatowany z lokalnych złóż. Wielkość produkowanej energii jest większa w przybliżeniu o 30% od maksymalnego zapotrzebowania.

Na podstawie: www.nextpittsburgh.com

Wyjaśnij, dlaczego na lotnisku opisanym powyżej wykorzystuje się – oprócz odnawialnego - także nieodnawialne źródło energii.

#### **Zadanie 31.**

Na mapie oznaczono wybrane technopolie.

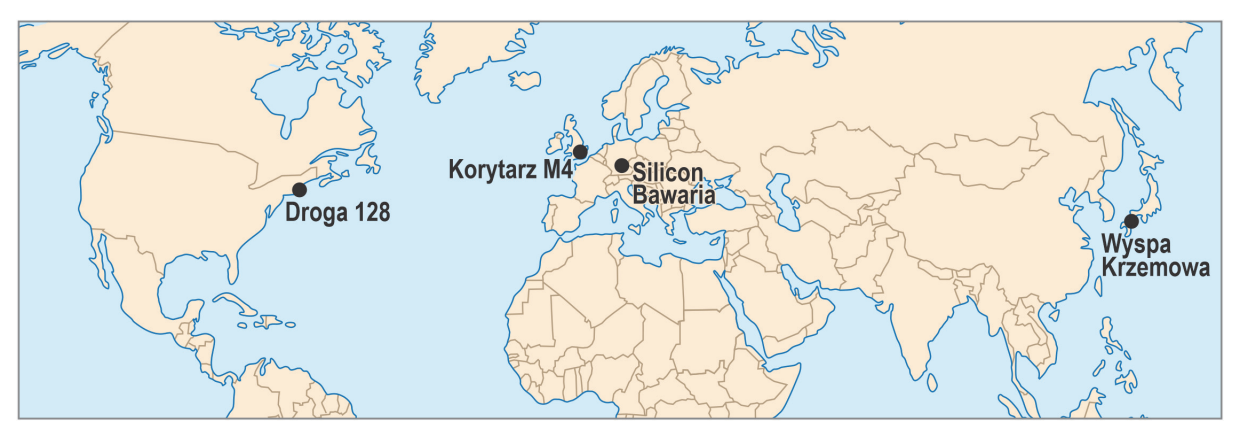

#### **Zadanie 31.1. (0–2)**

**Uzupełnij tabelę. Przyporządkuj do podanych opisów właściwe nazwy technopolii wybrane spośród oznaczonych na mapie.**

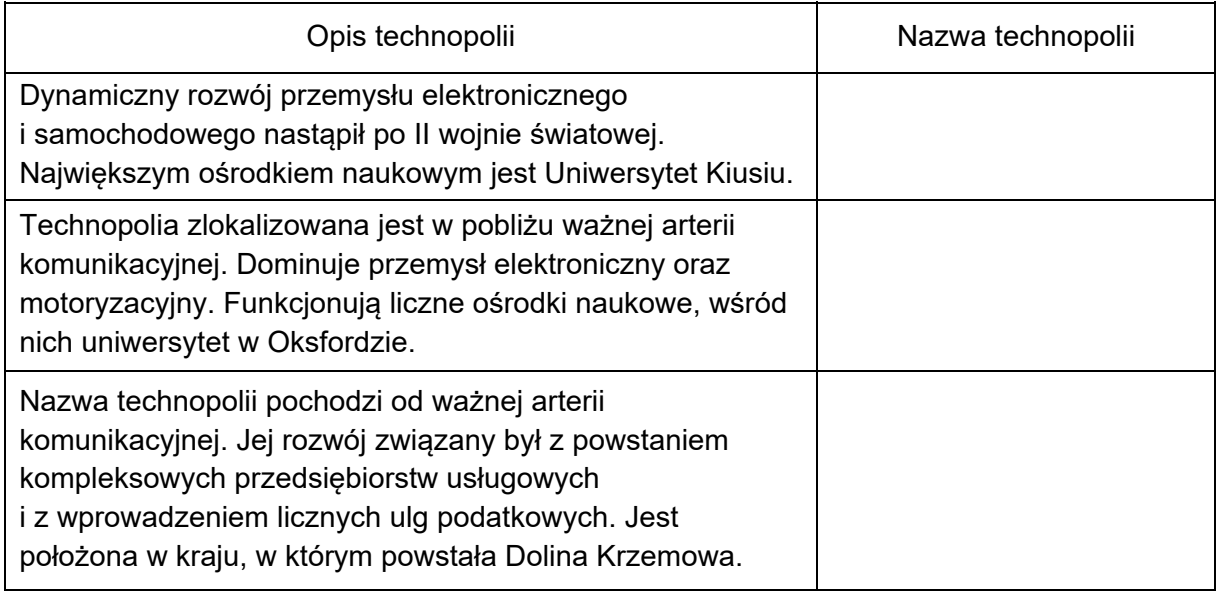

#### **Zadanie 31.2. (0–1)**

**Uzasadnij, dlaczego kapitał ludzki jest jednym z ważniejszych czynników lokalizacji technopolii.** 

.................................................................................................................................................... .................................................................................................................................................... ....................................................................................................................................................

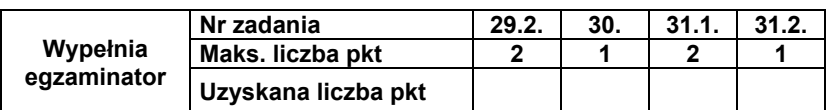

....................................................................................................................................................

**BRUDNOPIS (***nie podlega ocenie***)** 

**GEOGRAFIA Poziom rozszerzony** *Formuła 2015* 

**GEOGRAFIA Poziom rozszerzony** *Formuła 2015* 

**GEOGRAFIA Poziom rozszerzony** *Formuła 2015*